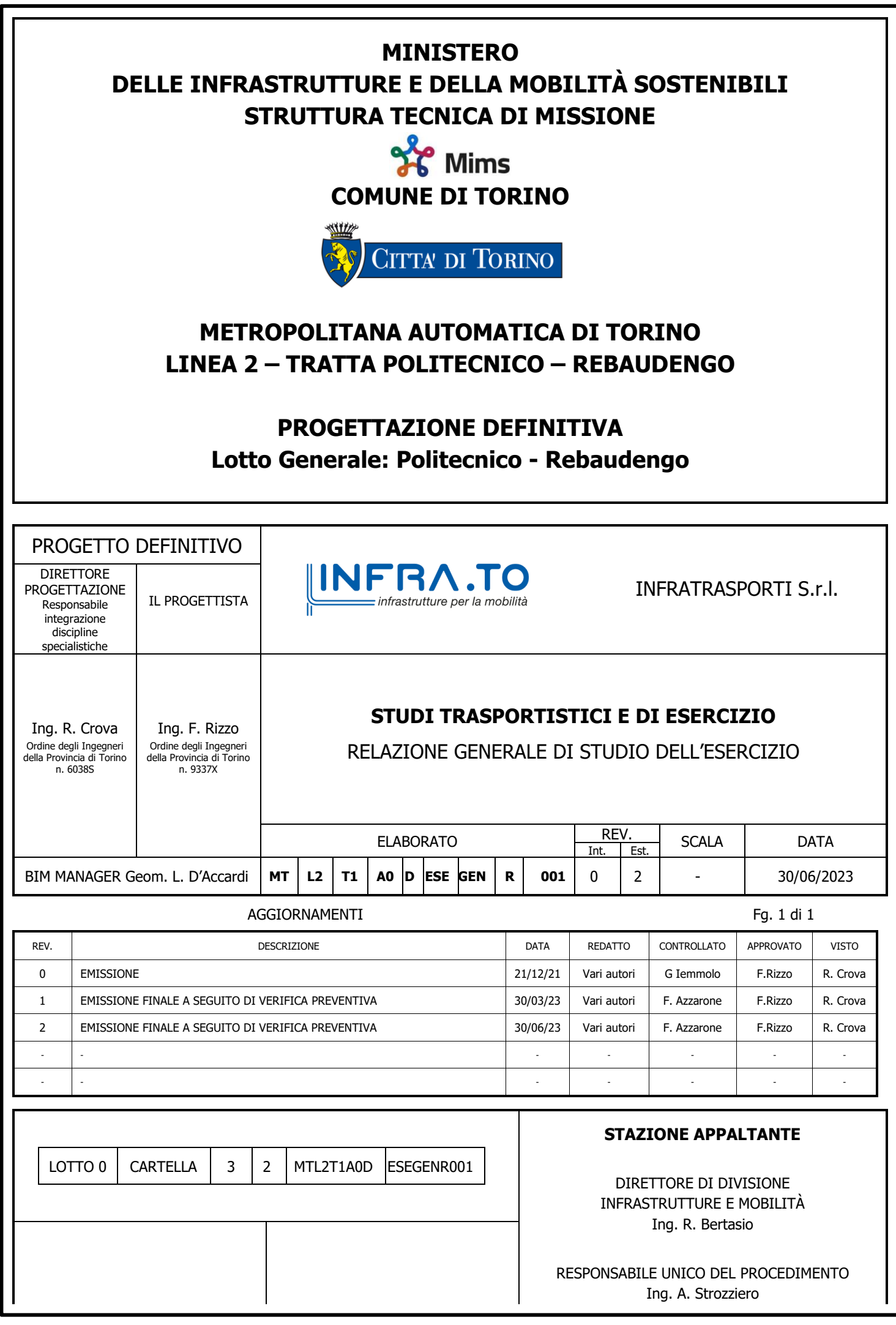

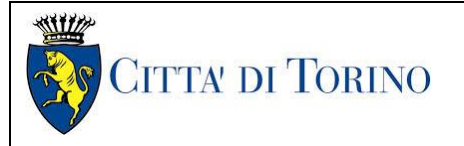

## **INDICE**

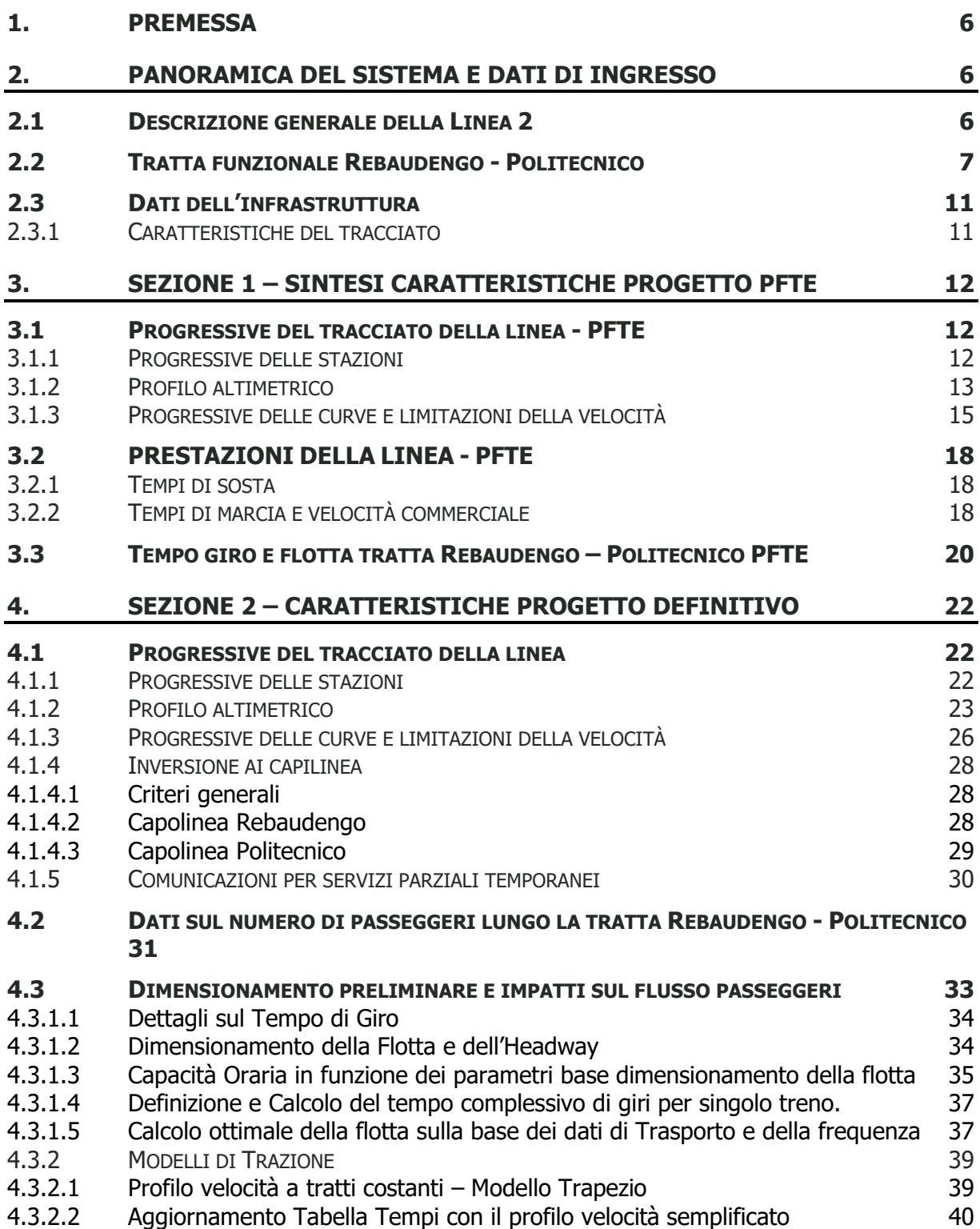

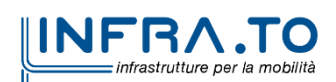

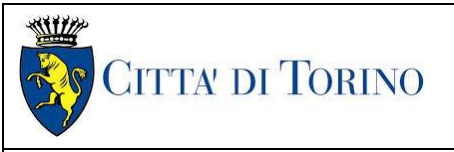

#### 4.3.2.3 [Analisi dinamica preliminare : Vmax e Pmax per intertratta in funzione della](#page-41-0)  [Capacità.](#page-41-0) 42

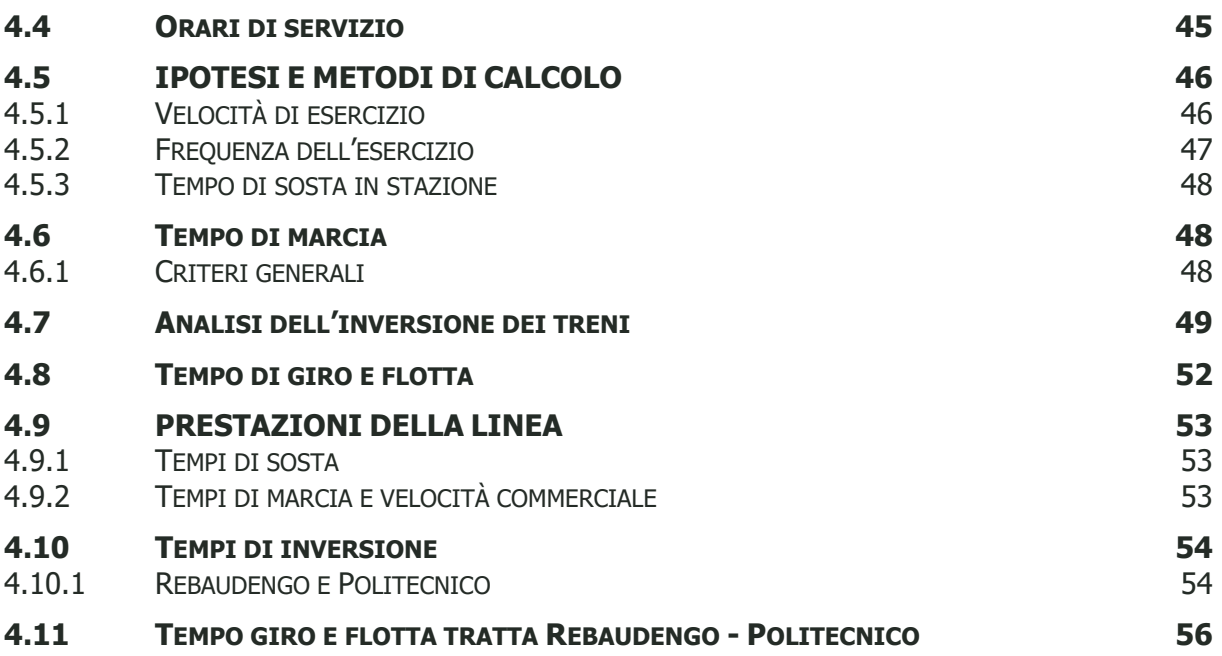

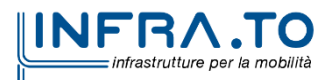

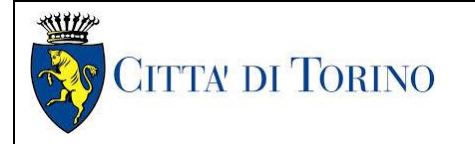

#### **Metropolitana di Torino – Linea 2 - Tratta: Politecnico – Rebaudengo**

Relazione generale di studio dell'esercizio  $02$ \_MTL2T1A0DESEGENR001-0-2

#### **INDICE DELLE FIGURE**

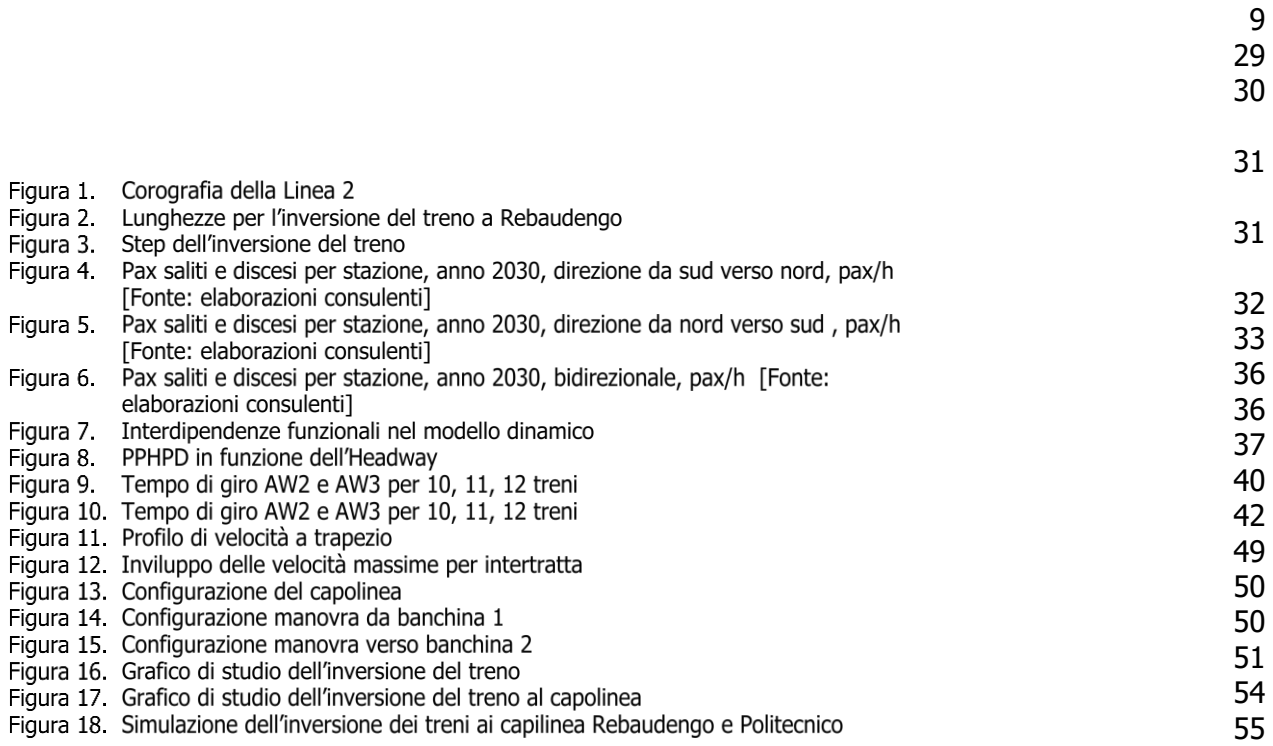

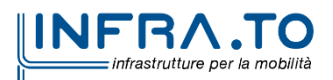

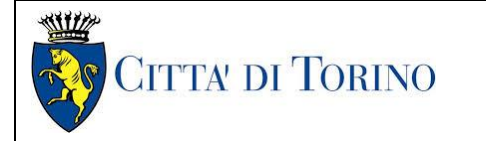

#### **Metropolitana di Torino – Linea 2 - Tratta: Politecnico – Rebaudengo**

Relazione generale di studio dell'esercizio  $02$ \_MTL2T1A0DESEGENR001-0-2

#### **INDICE DELLE TABELLE**

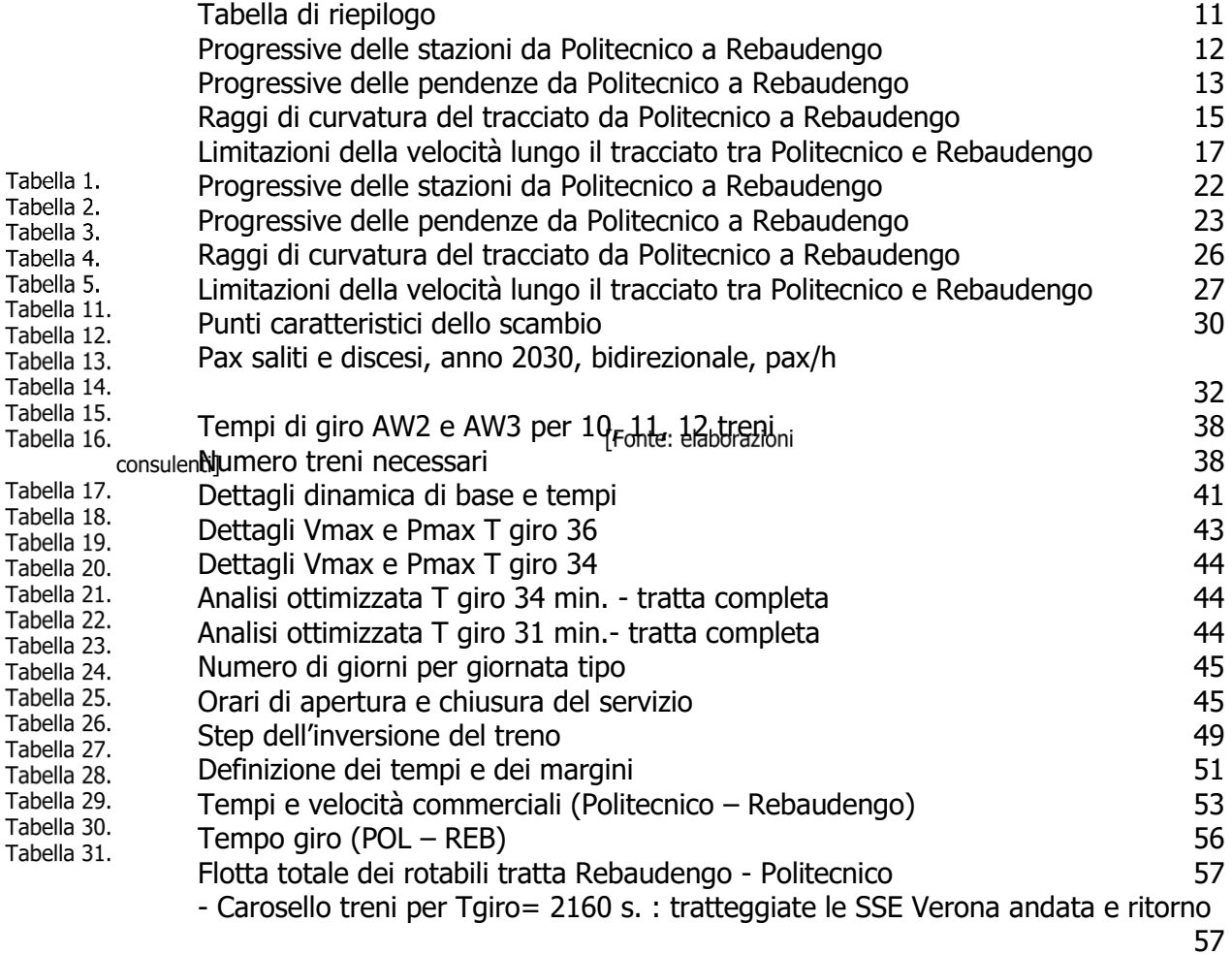

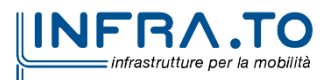

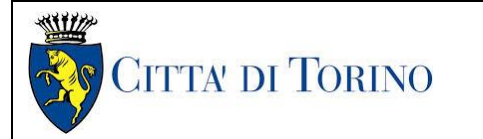

## <span id="page-5-0"></span>**1. PREMESSA**

Lo scopo del documento è descrivere il piano di esercizio della tratta funzionale Rebaudengo – Politecnico della Linea 2 della metropolitana di Torino, riportando i principi più rilevanti e i parametri di servizio assunti, definendo i seguenti argomenti:

- le caratteristiche dell'esercizio e la possibile offerta che può essere fornita (frequenze, tempo di corsa, tempo di sosta in stazione, flotta di rotabili, velocità commerciale, requisiti dei capilinea), in riferimento agli elementi principali della linea;
- alcuni principi di esercizio in condizioni normali e degradate.
- Analisi di dettaglio dei requisiti dinamici e energetici in funzione di una ottimizzazione della tabella oraria.

Il presente documento fornisce i parametri operativi necessari per avere una pianificazione efficiente e sostenibile finanziariamente.

Si è proceduto a strutturare la Relazione in due parti primarie:

- SEZIONE 1 SINTESI CARATTERISTICHE PROGETTO PFTE
- SEZIONE 2 CARATTERISTICHE PROGETTO DEFINITIVO

La Sezione 1 mantiene tutte le defiizioni e caratteristiche contenute nella Relazione Generale sullo Studio dell'Esercizio: 02\_MTL2T1A0DESEGENR001-0-0 che conteneva i dati di base relativi al progetto PFTE.

La Sezione 2 integra gli aggiornamenti di tracciato e gli studi aggiuntivi di modellazione effettuati in sede di Progetto Definitivo e pertanto rappresenta il nuovo sviluppo progettuale relativo alla presente fase.

## <span id="page-5-2"></span><span id="page-5-1"></span>**2. PANORAMICA DEL SISTEMA E DATI DI INGRESSO**

## **2.1 Descrizione generale della Linea 2**

La linea 2 della metropolitana di Torino sarà di tipo "automatico leggero" senza conducente, di caratteristiche simili a quelle della linea 1, ma si differenzierà necessariamente da essa in termini di "sistema ferroviario" e di dimensioni dei rotabili, anche per tener conto dello sviluppo tecnologico intervenuto.

La linea guida progettuale è stata quella di stabilire una geometria delle stazioni e della galleria che potesse esse compatibile con tutti i principali sistemi di metropolitana automatica presenti sul mercato pur mantenendo le linee guida introdotte nel precedente paragrafo. Particolare attenzione è stata data alle possibili evoluzioni tecnologiche che interverranno, sia nei software di gestione, che nella costruzione stessa del sistema**.**

La Città di Torino, in data 28/10/2020 ha stipulato specifica convenzione con il Ministero delle Infrastrutture e dei Trasporti che regola le modalità di erogazione del finanziamento di 828

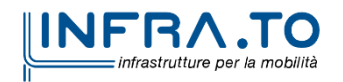

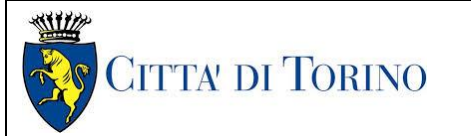

milioni di Euro, assegnato dalla Legge Finanziaria e destinato alla progettazione definitiva della tratta Rebaudengo – Politecnico e alla realizzazione della sub-tratta Rebaudengo – Novara.

Con Delibera della Giunta Comunale n. mecc. 202002495/34 in data 17 novembre 2020 è stato approvato lo schema del Contratto regolante i rapporti tra Città di Torino e Infratrasporti.To s.r.l. per l'affidamento dei servizi di ingegneria inerenti la progettazione definitiva della tratta Politecnico – Rebaudengo della linea 2 di metropolitana.

In esito agli sviluppi della progettazione che hanno portato agli studi dei possibili prolungamenti, la lunghezza delle varie tratte funzionali prese in esame è approssimativamente di 20 km da Orbassano Centro a Rebaudengo e 17 km da Anselmetti a Pescarito, senza considerare i possibili rami di collegamento al deposito. La distanza commerciale (distanza tra le banchine delle stazioni di fine tratta) è circa 19,910 km da Orbassano Centro a Rebaudengo e 17,160 km da Anselmetti a Pescarito.

Da Orbassano Centro a Rebaudengo sono presenti lungo la linea 28 stazioni e l'interstazione media è di 774 m. Infine da Anselmetti a Pescarito, ci sono 23 stazioni lungo la linea e l'interstazione media è di 803 m.

La linea presenta un bivio a nord della stazione Cimarosa/Tabacchi, da cui partono le diramazioni verso Rebaudengo e San Mauro, che formano la caratteristica configurazione ad "Y".

## <span id="page-6-0"></span>**2.2 Tratta funzionale Rebaudengo - Politecnico**

La prima tratta funzionale della Linea 2 della Metropolitana di Torino, inclusa tra le stazioni Rebaudengo e Politecnico, si colloca interamente nel territorio comunale di Torino, presenta una lunghezza di circa 9,7 km, e, procedendo da nord verso sud, si sviluppa a partire dalla stazione di corrispondenza con la stazione F.S. Rebaudengo-Fossata, prosegue lungo la ex trincea ferroviaria posta tra via Gottardo e via Sempione dove sono ubicate tre stazioni Giulio Cesare, S. Giovanni Bosco e Corelli. Da quest'ultima, il tracciato passa lungo via Bologna, al fine di servire meglio gli insediamenti dell'area interessata esistenti e futuri con le fermate intermedie Cimarosa-Tabacchi, Bologna e Novara. Dopo la fermata Novara, il tracciato si allontana dall'asse di Via Bologna mediante una curva in direzione sud-est e si immette sotto l'asse di Corso Verona fino alla Stazione Verona ubicata in Largo Verona. Dopo la fermata Verona, sotto attraversato il fiume Dora e Corso Regina Margherita, la linea entra nel centro storico della città con le fermate Mole/Giardini Reali e Carlo Alberto, portandosi poi in corrispondenza di via Lagrange, sino ad arrivare alla stazione Porta Nuova, posta lungo via

Nizza, che sarà una fermata di corrispondenza sia con la linea F.S. che con la Linea 1 della metropolitana di Torino. Dalla fermata Porta Nuova il tracciato prosegue lungo l'allineamento di via Pastrengo, per poi curvare in direzione sud per portarsi su corso Duca degli Abruzzi fino alla fermata Politecnico.

La prima tratta funzionale è costituita dalle seguenti opere: 13 stazioni sotterranee

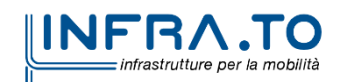

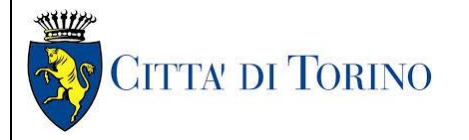

13 pozzi intertratta aventi funzione di ventilazione

1 pozzo di ventilazione ad inizio tratta incluso nel manufatto del deposito/officina Rebaudengo

1 uscita di emergenza ed accesso dei soccorsi

2 pozzi terminali provvisori, di cui uno a fine tratta funzionale per l'estrazione della TBM, posto all'estremità del tronchino in retrostazione Politecnico e l'altro alla fine della galleria

- a foro cieco realizzata con metodo tradizionale.
- La galleria di linea è costituita da:
	- ✓la galleria naturale a foro cieco realizzata con scavo tradizionale per una lunghezza complessiva di 570m circa, che va dal manufatto di retrostazione Rebaudengo alla Stazione Rebaudengo e da quest'ultima al pozzo terminale PT2 ubicato alla fine dello scavo a foro cieco e costituisce l'inizio della galleria artificiale;
		- ✓la galleria artificiale in Cut&Cover ad uno o due livelli, per una lunghezza complessiva di circa 2.390m che collega il pozzo PT2 e le stazioni Giulio Cesare, San Giovanni Bosco, Corelli, Cimarosa/Tabacchi, Bologna fino al manufatto in retrostazione Bologna che include anche il pozzo Novara;
		- ✓la galleria naturale realizzata in scavo meccanizzato mediante una TBM (Tunnel Borin Machine) avente diametro di 10,00m, che andrà dal Pozzo Novara fino al tronchino in retrostazione Politecnico per una lunghezza complessiva di circa 5.175m;
	- il manufatto in retrostazione Rebaudengo, avente la funzione di deposito-officina, per la manutenzione ordinaria programmata sui treni, oltre che il parcheggio di 7 treni in stalli predisposti e complessivamente di 10 treni a fine servizio;

la predisposizione per la realizzazione del manufatto di bivio nella diramazione nord verso San Mauro Torinese.

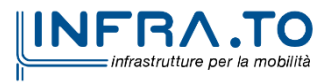

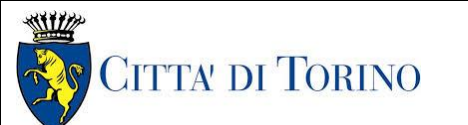

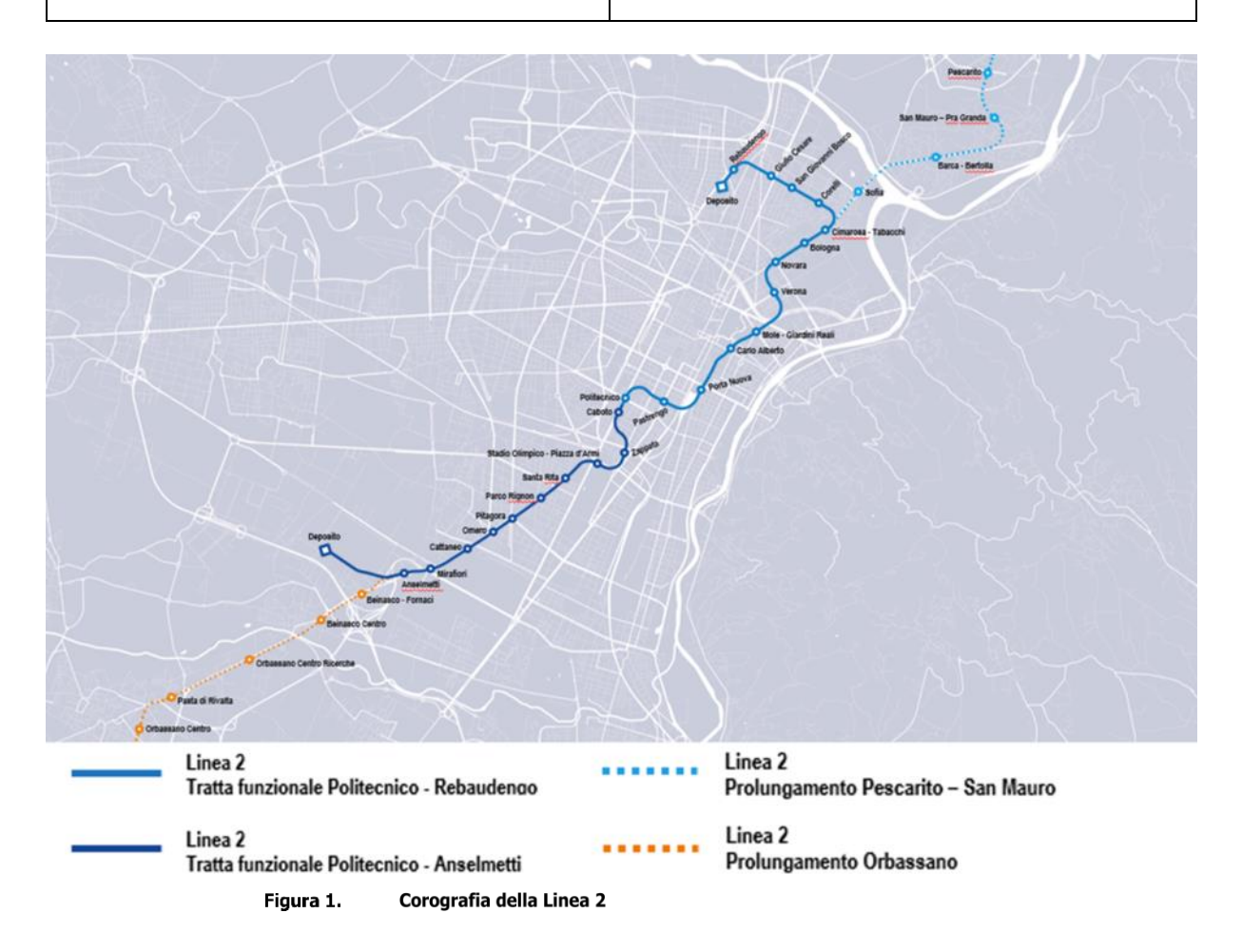

<span id="page-8-0"></span>Al fine di rendere funzionale la tratta, è stato necessario introdurre le seguenti opere/modifiche rispetto al PFTE:

- Ampliamento del manufatto Rebaudengo, modificandone la configurazione al fine di disporre di un deposito-officina, caratterizzato da un nuovo layout funzionale che permetta di eseguire gli interventi di manutenzione ordinaria programmata sui treni, oltre che il parcheggio di 7 treni in stalli predisposti e complessivamente di 10 treni a fine servizio.
- La stazione Politecnico è stata approfondita di un livello, passando quindi dalla tipologia a 3 livelli ad una tipologia a 4 livelli interrati; questa modifica, derivante dall'abbassamento della livelletta nel tratto compreso tra le stazioni adiacenti a quella del Politecnico, ovvero Stazione Caboto e Stazione Pastrengo, si è resa necessaria al fine di;
	- $\circ$  realizzare un tronchino in retrostazione a sud della Stazione Politecnico, avente la duplice funzione di permettere durante il servizio della linea l'inversione di marcia dei treni ed a fine servizio il parcheggio in linea di 4 vetture;

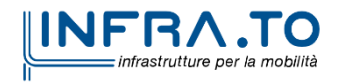

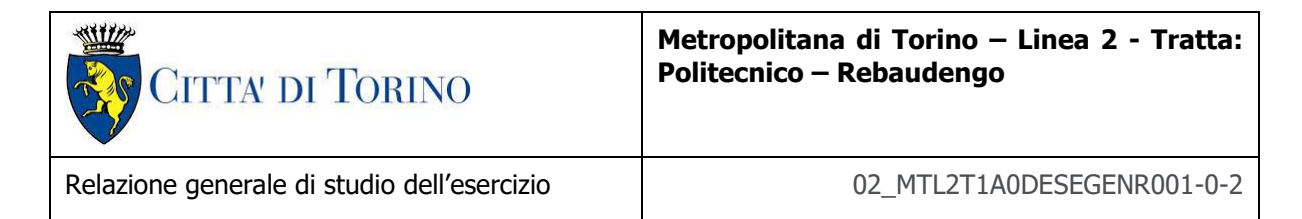

- o mantenere la quota della livelletta presso la stazione Caboto (non di questa tratta), vincolata dallo sviluppo verso sud del tracciato;
- Introduzione di un pozzo di estrazione della Tunnel Borin Machine (TBM) che scaverà la galleria di linea nella tratta dal fondo del manufatto della stazione Bologna in direzione Politecnico.

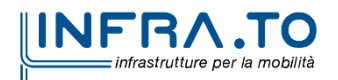

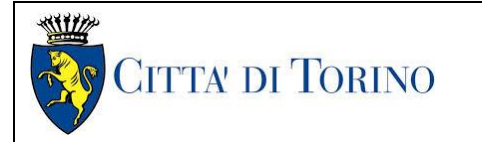

## <span id="page-10-0"></span>**2.3 Dati dell'infrastruttura**

<span id="page-10-2"></span>La seguente tabella riassume le principali informazioni alla base del presente studio.

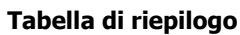

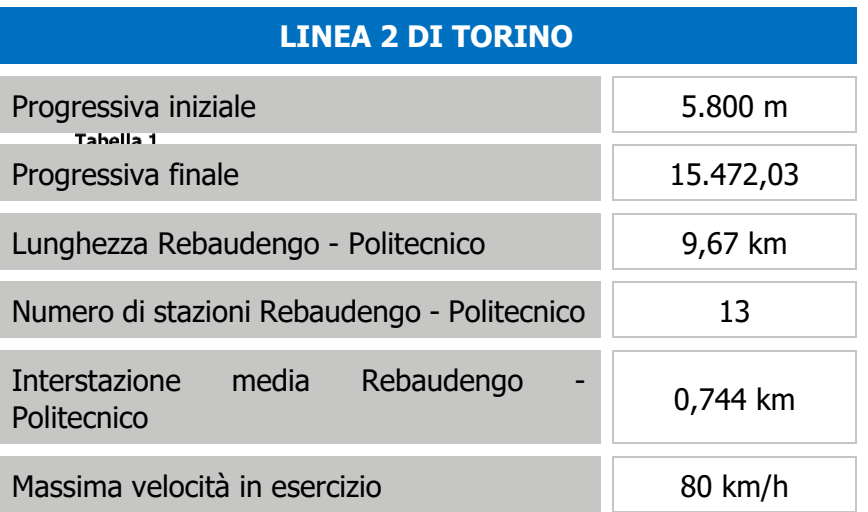

#### <span id="page-10-1"></span>**2.3.1 Caratteristiche del tracciato**

Il tracciato è un elemento strategico per una progettazione che garantisca velocità, comfort e sicurezza dell'esercizio dei treni.

Il progetto prevedrà:

- **o** banchine laterali come richiesto da capitolato a base di gara;
- due stazioni terminali (Politecnico e Rebaudengo) attrezzate con apparecchi di binario necessari per l'inversione dei treni da un binario all'altro in retrostazione. Tuttavia, dove possibile, alcuni scambi saranno previsti anche in entrata di stazione e saranno utili in caso di treni in ritardo (in corrispondenza della Stazione Bologna, in caso di attivazione parziale del Lotto Rebaudengo – Bologna);
- postazioni di ricovero dei treni nel retrostazione Politecnico, che saranno utili per la sosta dei treni non in servizio. Inoltre, saranno utilizzate per consentire la sosta di treni da inserire sulla linea in caso di emergenza.
- una connessione al deposito, che assicuri che i treni entranti o uscenti non disturbino l'esercizio sulla via principale;
- alcuni scambi lungo la linea, allo scopo di consentire l'inversione dei treni in caso di ostruzione della linea stessa.

I binari di corsa sono definiti nel seguente modo:

- **o** binario 1 da Politecnico a Rebaudengo;
- **o** binario 2 da Rebaudengo a Politecnico.

I treni quindi marceranno sul binario di destra del tracciato.

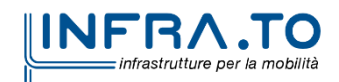

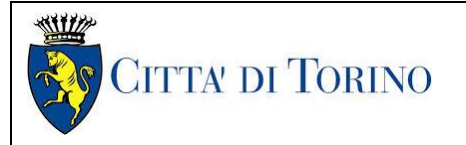

## <span id="page-11-0"></span>**3. SEZIONE 1 – SINTESI CARATTERISTICHE PROGETTO PFTE**

## <span id="page-11-1"></span>**3.1 Progressive del tracciato della linea - PFTE**

Le progressive elencate nel seguito fanno riferimento a quelle stabilite nel PFTE, coerenti con un unico 0 posto in mezzeria alla stazione Anselmetti.

#### <span id="page-11-2"></span>**3.1.1 Progressive delle stazioni**

La seguente tabella fornisce le progressive delle stazioni con riferimento al punto medio della banchina. Le banchine avranno una lunghezza di 60 m e i punti di fermata del treno saranno alle estremità di esse.

<span id="page-11-3"></span>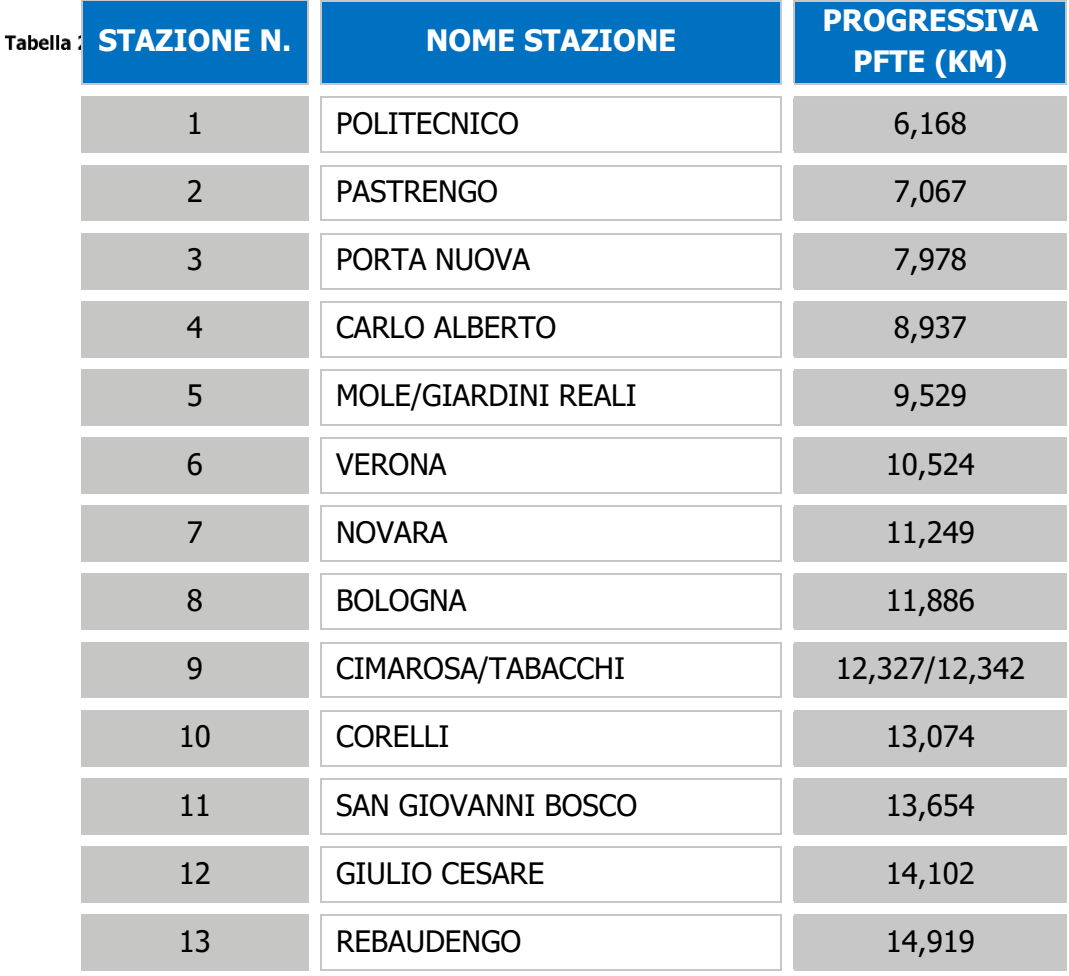

#### **Progressive delle stazioni da Politecnico a Rebaudengo**

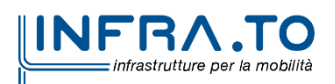

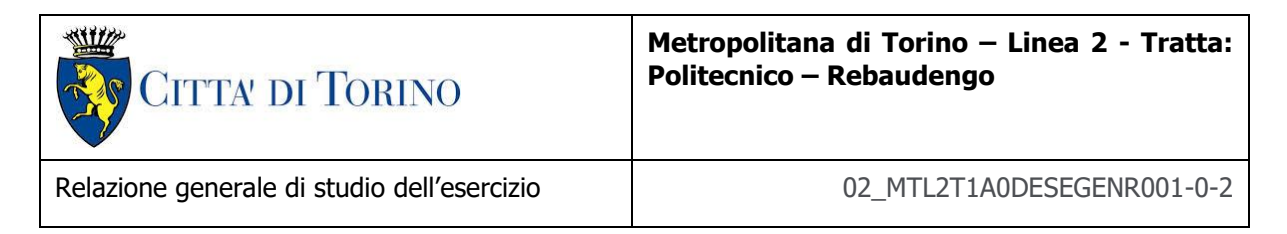

## <span id="page-12-0"></span>**3.1.2 Profilo altimetrico**

La seguente tabella riassume le progressive delle livellette del profilo altimetrico come da PFTE.

Si segnala che, in fase di avanzamento della progettazione definitiva, le pendenze potrebbero subire delle ottimizzazioni.

<span id="page-12-1"></span>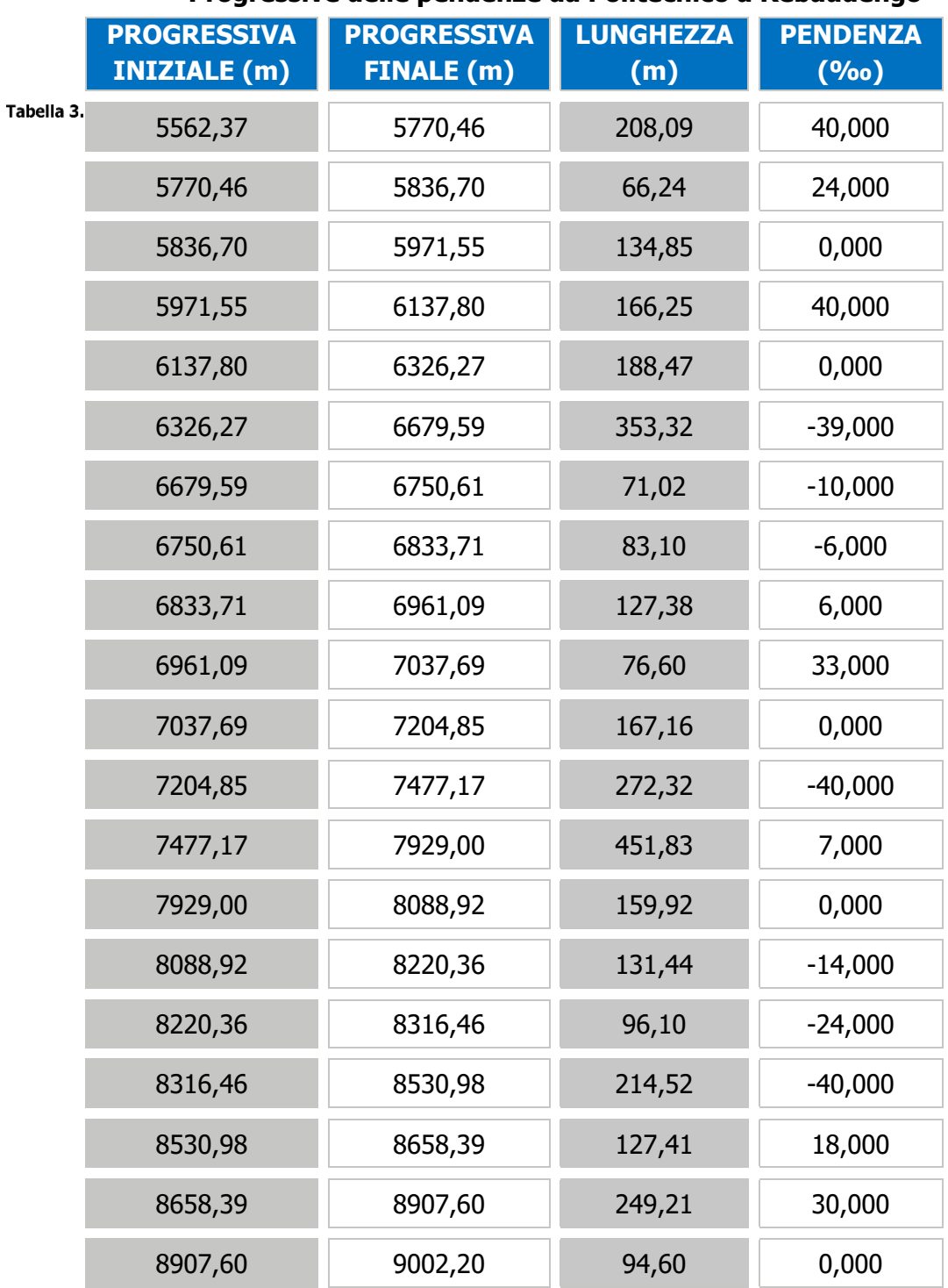

#### **Progressive delle pendenze da Politecnico a Rebaudengo**

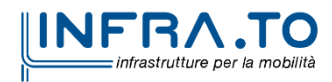

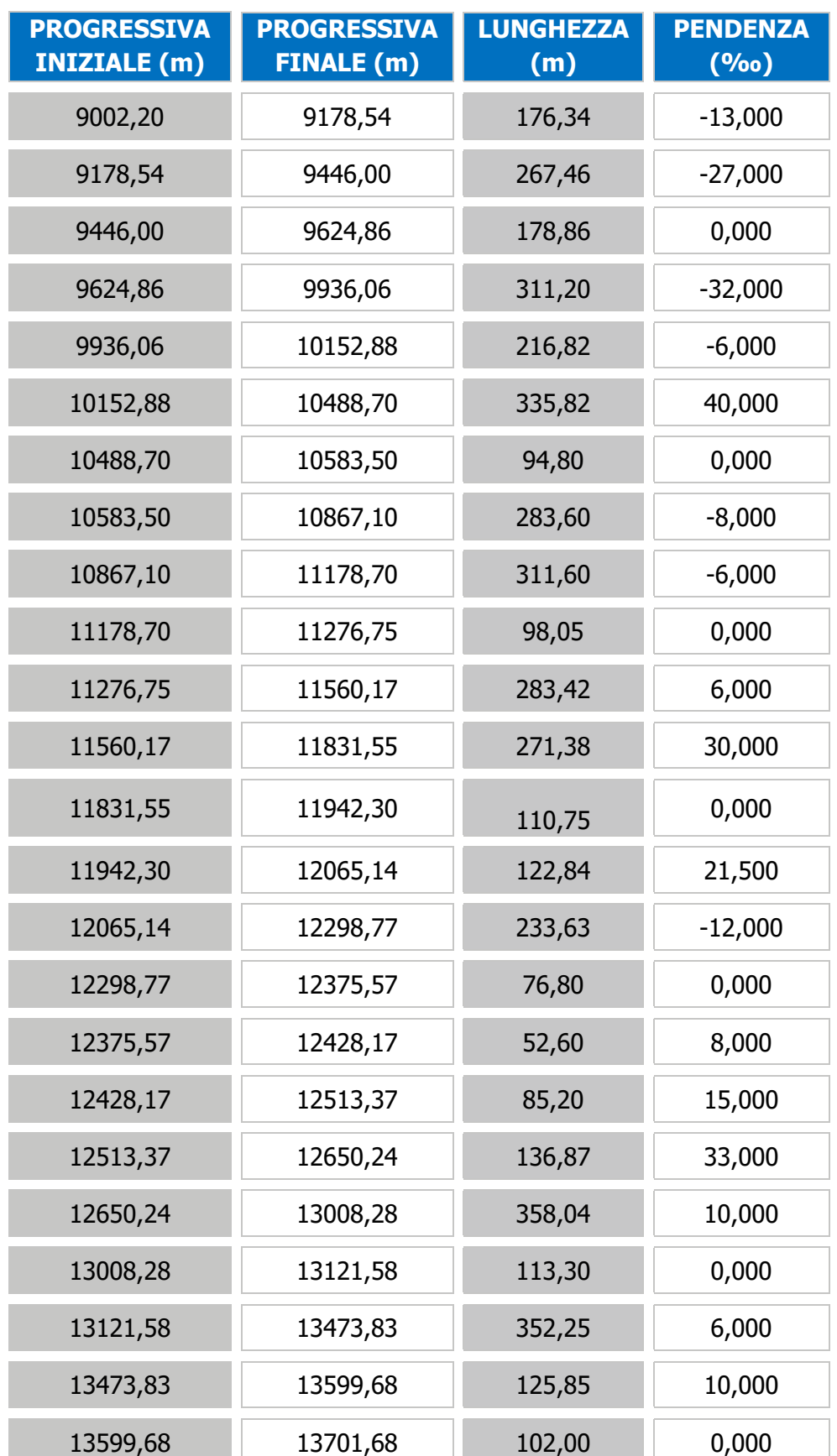

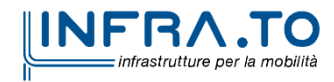

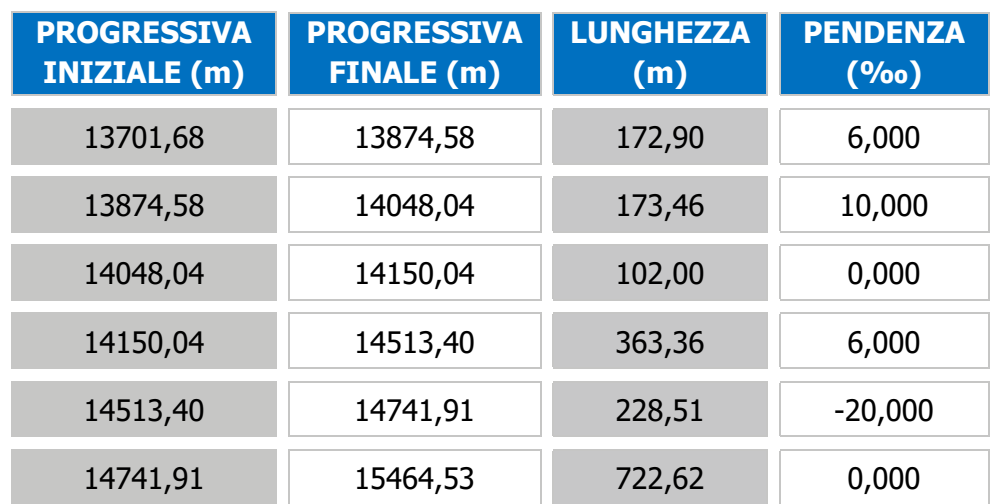

#### <span id="page-14-0"></span>**3.1.3 Progressive delle curve e limitazioni della velocità**

La massima velocità nelle curve è calcolata in relazione al loro raggio di curvatura. Di seguito sono riportate solamente le curve che comportano una limitazione della velocità massima di esercizio. È inoltre importante evidenziare che il treno non può iniziare ad accelerare finché la sua coda non abbia lasciato il tratto a velocità limitata.

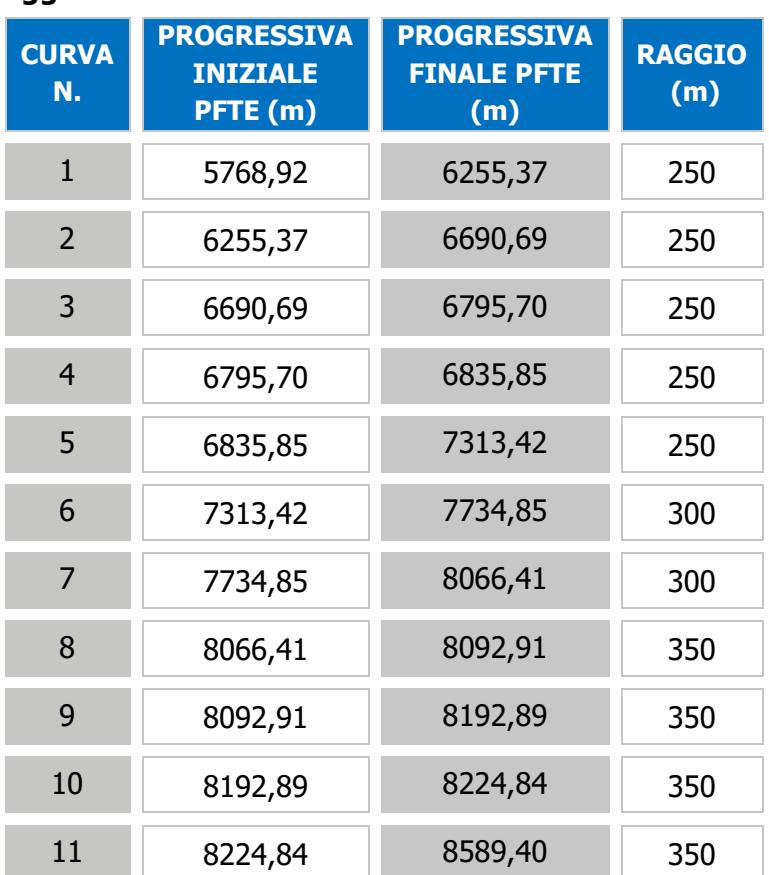

<span id="page-14-1"></span>Tabella 4.

#### **Raggi di curvatura del tracciato da Politecnico a Rebaudengo**

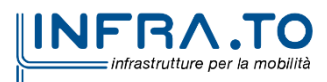

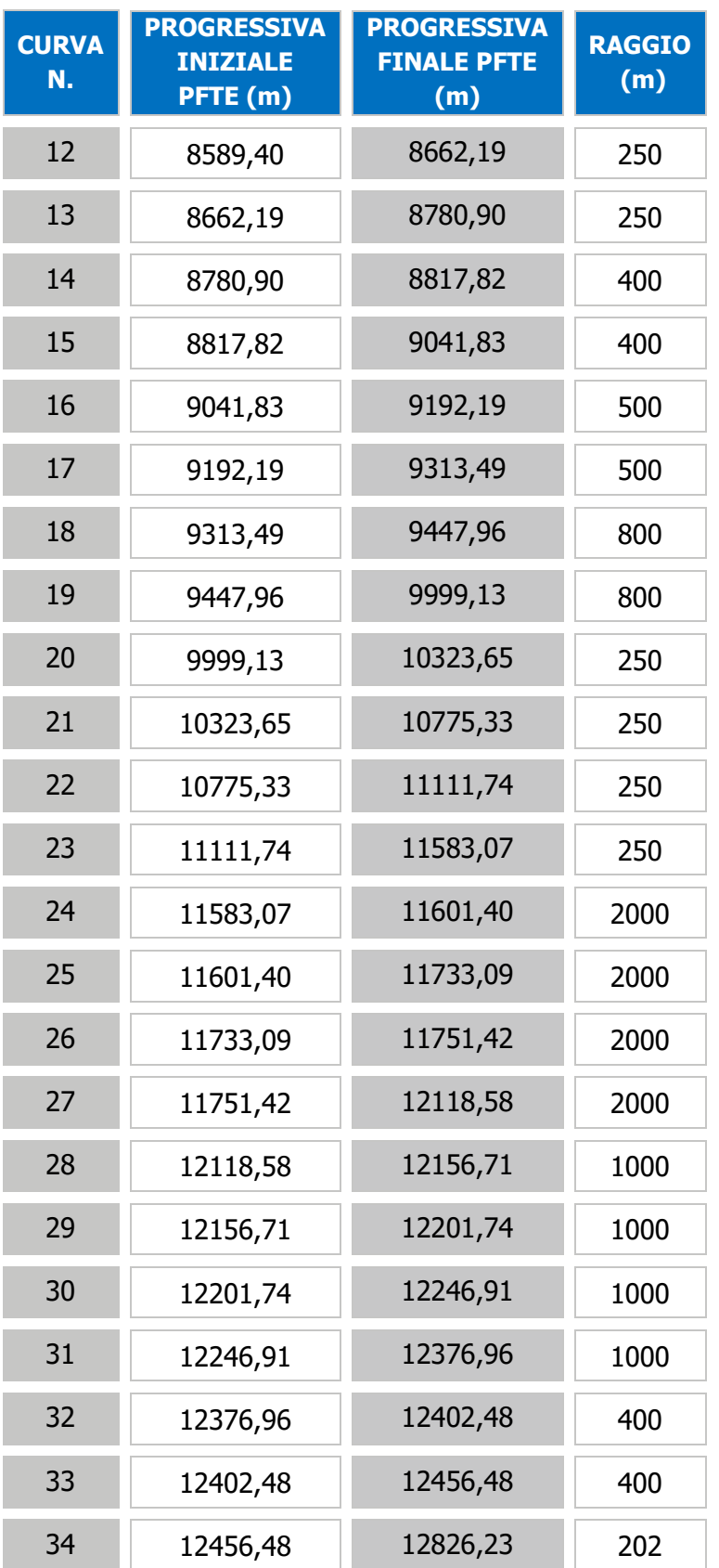

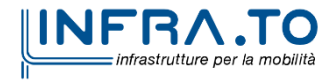

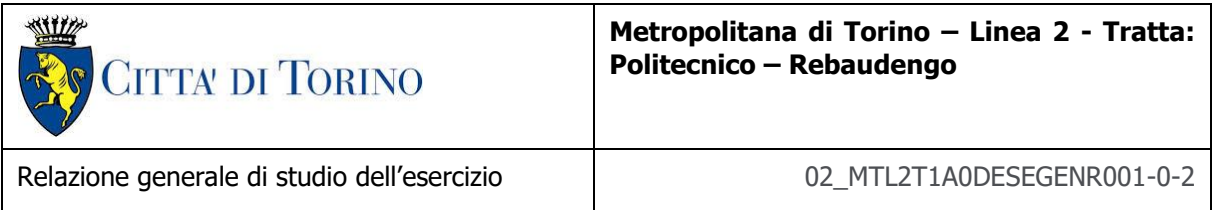

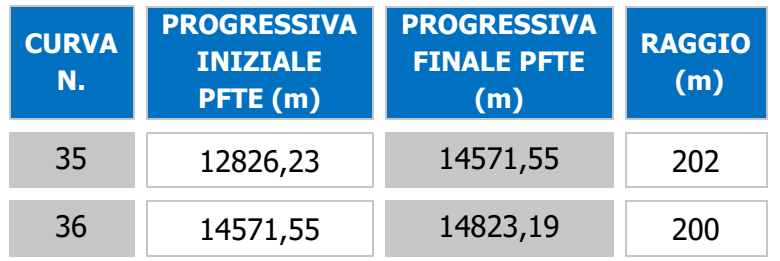

## <span id="page-16-0"></span>**Limitazioni della velocità lungo il tracciato tra Politecnico e Rebaudengo**

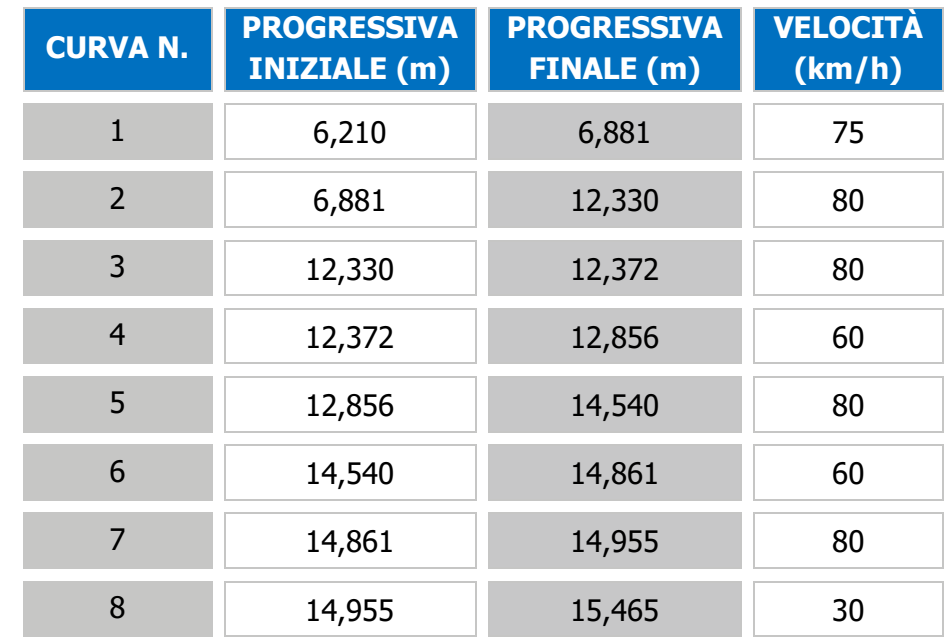

Tabella 5.

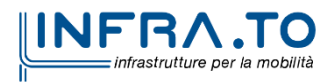

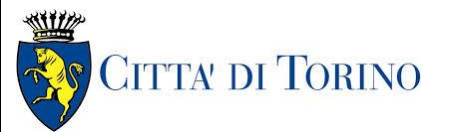

## <span id="page-17-0"></span>**3.2 PRESTAZIONI DELLA LINEA - PFTE**

Per determinare le prestazioni, le caratteristiche e i costi di esercizio della linea devono essere considerati i seguenti elementi:

- tempo di corsa (tempo impiegato dal treno per andare da un capolinea ad un altro);
- **o** frequenza della linea (intervallo tra due treni);
- **o** flotta (numero totale di treni richiesti per l'esercizio).

Queste stime saranno in accordo alle ipotesi riportate al paragrafo precedente.

#### <span id="page-17-1"></span>3.2.1 **Tempi di sosta**

Sulla base di quanto previsto in PFTE, dato anche il numero inferiore di passeggeri previsto per le singole stazioni, si è scelto di uniformare i tempi di sosta di tutte le stazioni a 20 s, per entrambi i binari.

#### <span id="page-17-2"></span>3.2.2 **Tempi di marcia e velocità commerciale**

Il tempo di marcia è stato calcolato come spiegato al par. [4.6,](#page-47-1) in base alle curve planimetriche, alle pendenze ed alla posizione delle stazioni, non includendo però il tempo di sosta.

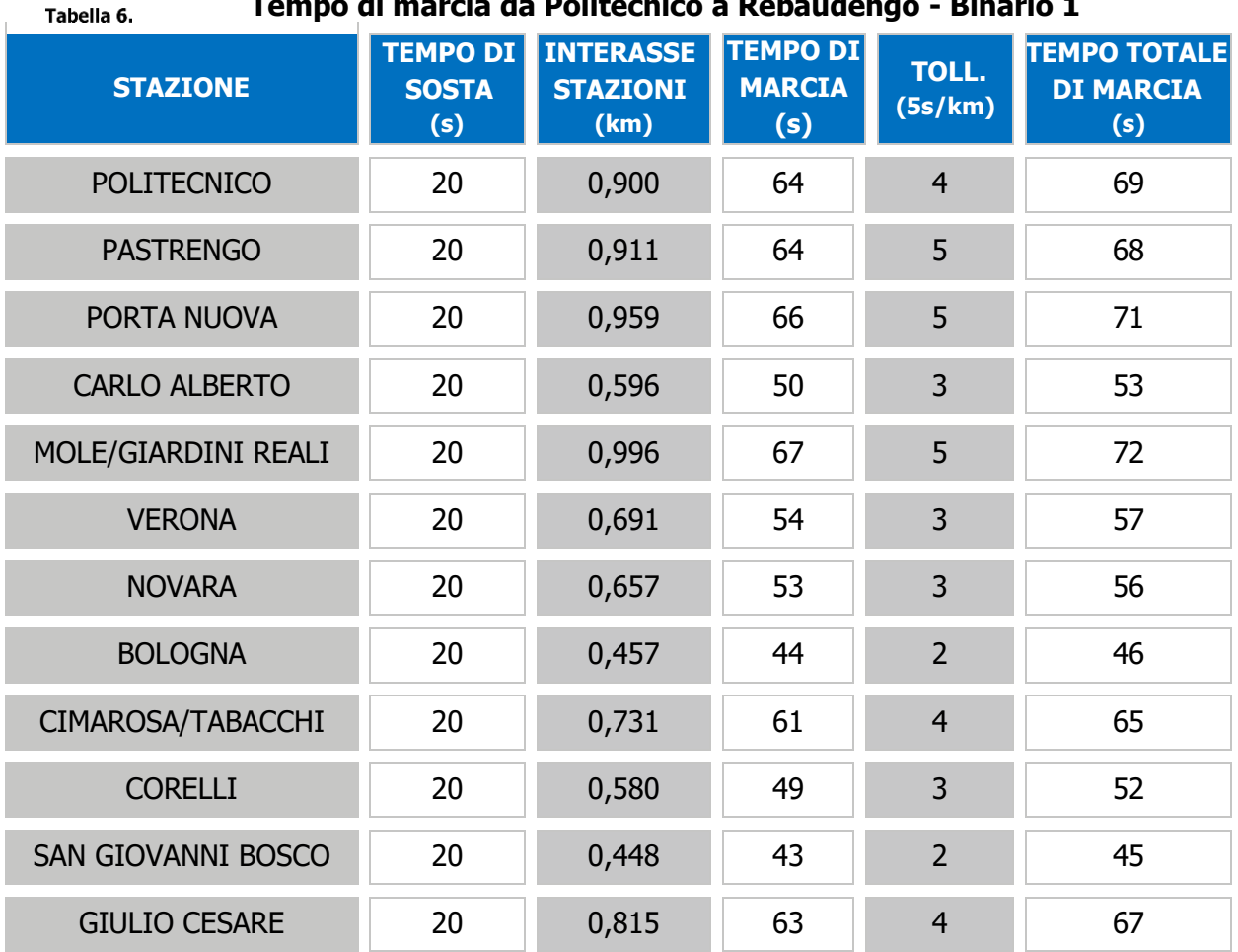

#### **Tempo di marcia da Politecnico a Rebaudengo - Binario 1**

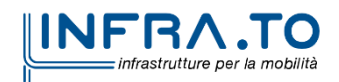

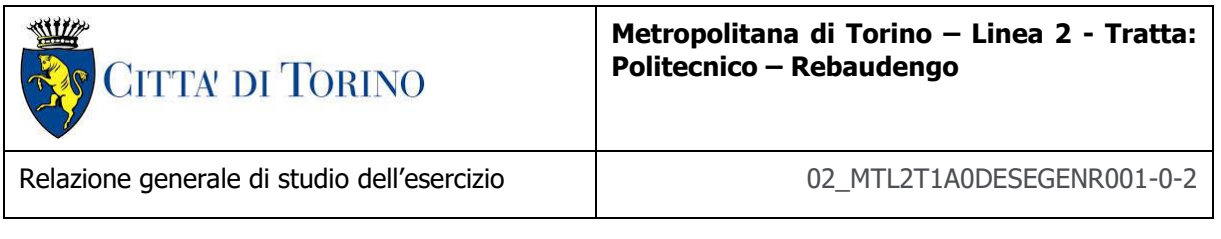

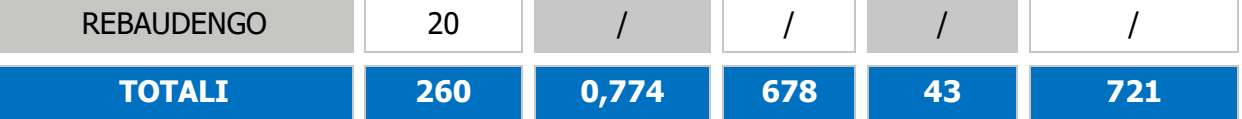

## **Tempo di marcia da Rebaudengo a Politecnico - Binario 2**

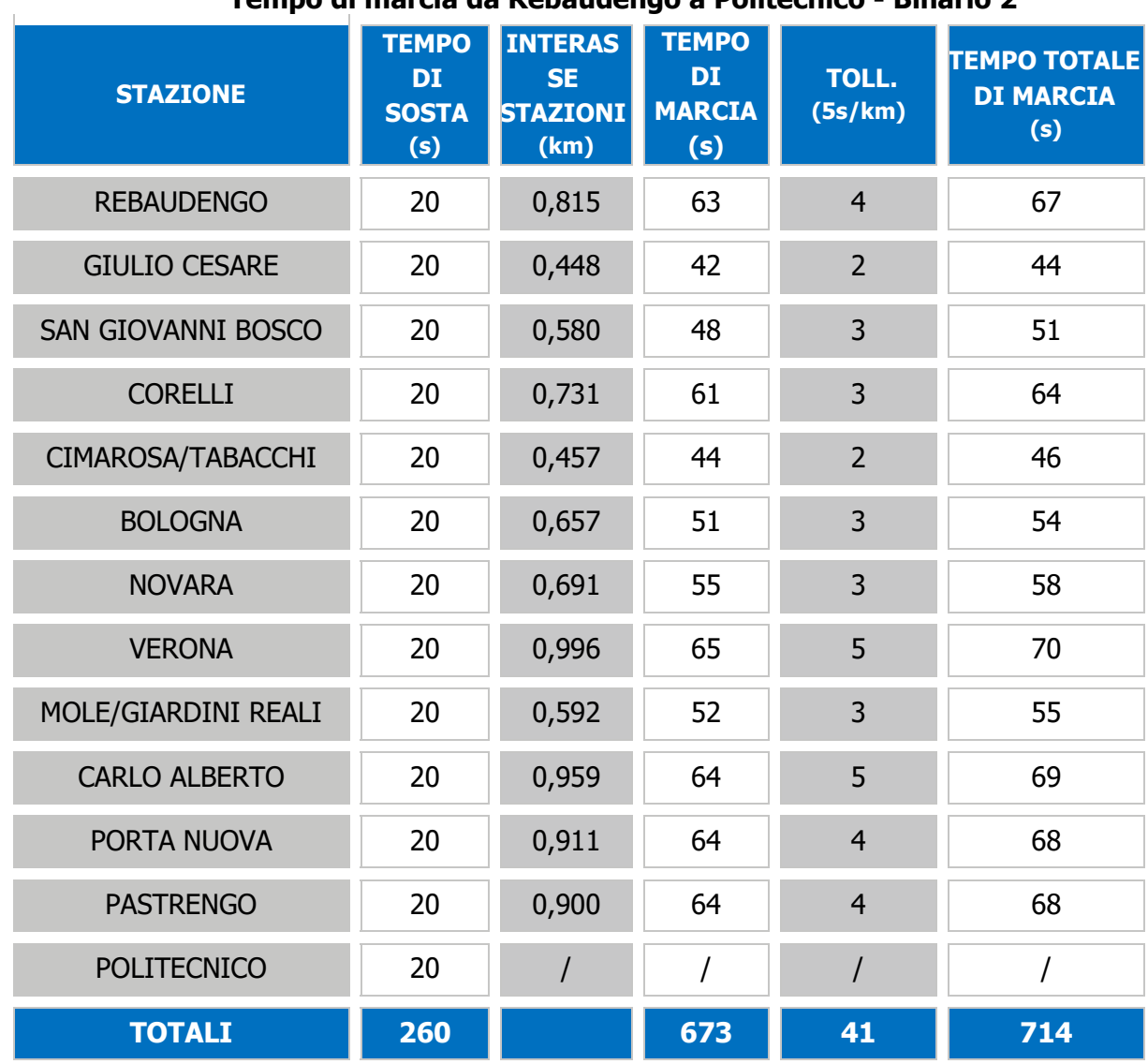

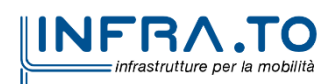

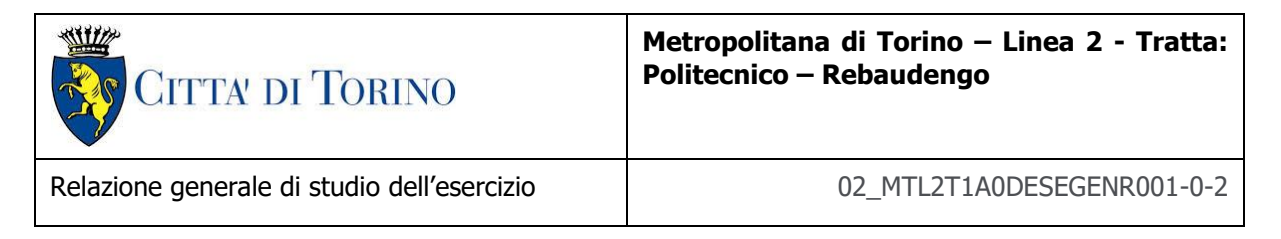

I tempi di sosta (ad eccezione dei capilinea) vengono sommati per ottenere il tempo di corsa e le velocità commerciali in entrambe le direzioni di marcia.

#### **Tempi e velocità commerciali (Politecnico – Rebaudengo)**

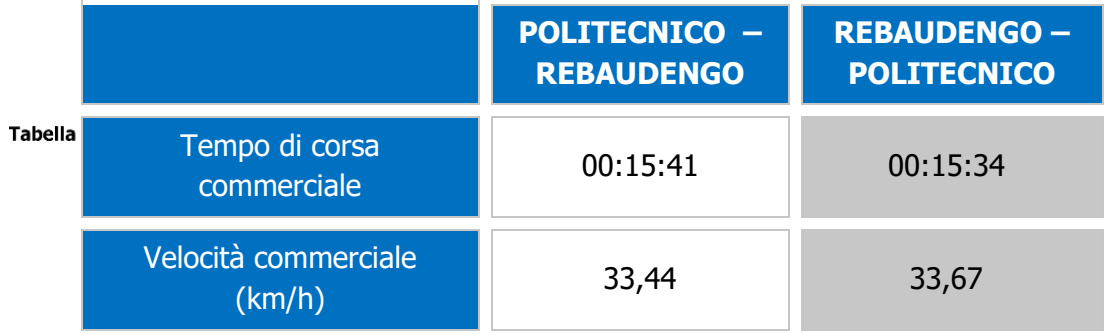

## <span id="page-19-0"></span>**3.3 Tempo giro e flotta tratta Rebaudengo – Politecnico PFTE**

Il tempo giro teorico è:

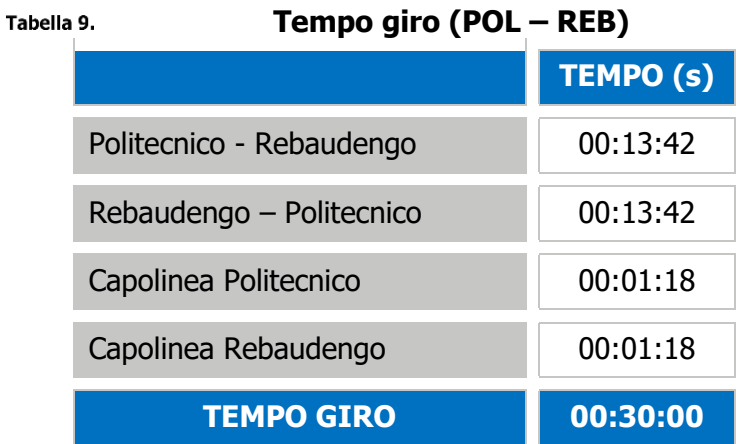

Dato che:

- o La domanda (3.850 pax/h/dir) non è dimensionante;
- o Possono essere parcheggiati (a fine servizio) 14 treni, di cui 9 al deposito Rebadengo (7 stalli in parcheggio, 1 in area lavaggio e 2 in area officina) e 4 nel retro capolinea Politecnico;
- o il ciclo di manutenzione lungo parte da 600.000 km

e date le seguenti considerazioni:

#### **CONSIDERAZIONI LEGATE ALLA MANUTENZIONE**

L'area officina è in grado di soddisfare i cicli corti di manutenzione;

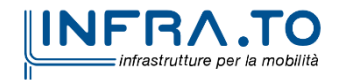

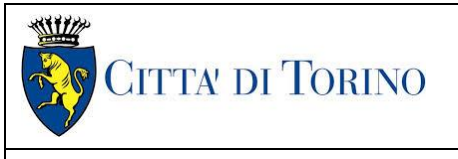

- Bisogna cercare di limitare il chilometraggio annuale dei singoli treni per spostare più in avanti i cicli lunghi di manutenzione;

#### **STRATEGIA ACQUISTO ROTABILI ROTABILI**

- Conviene approvvigionare il maggior n. di rotabili (14) per ridurre il chilometraggio annuale;
- limitando il chilometraggio annuale del singolo treno a 80.000 km/anno si può ipotizzare di avere i cicli lunghi di manutenzione dopo **7,5 anni** (tempo limite di attesa del comprensorio tecnico definitivo)

la flotta ipotizzata è di 12 rotabili in linea, con un intervallo minimo di esercizio dell'ordine di **137''** (con tempo di giro 1.642'') e con una corrispondente capacità di circa 10.500 pax/h/dir

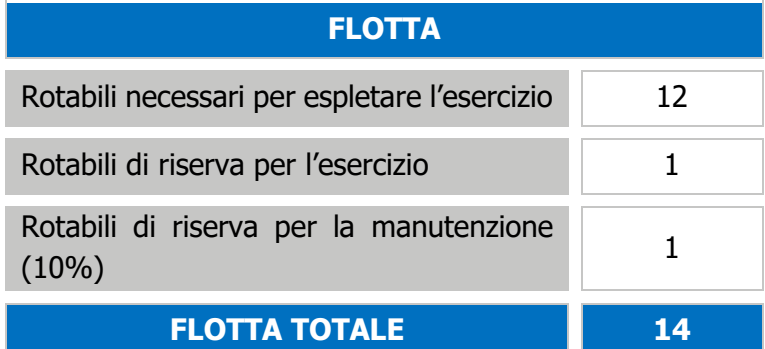

#### **Flotta totale dei rotabili tratta Rebaudengo - Politecnico**

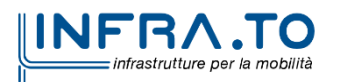

Tabella 10.

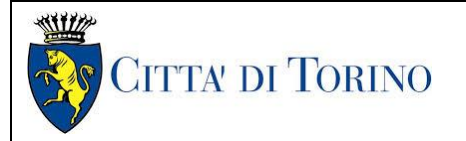

## <span id="page-21-0"></span>**4. SEZIONE 2 – CARATTERISTICHE PROGETTO DEFINITIVO**

## <span id="page-21-1"></span>4.1 **Progressive del tracciato della linea**

Le progressive elencate nel seguito fanno riferimento a quelle stabilite nel Progetto Definitivo, coerenti con un unico 0 posto in mezzeria alla stazione Anselmetti.

#### <span id="page-21-2"></span>**4.1.1 Progressive delle stazioni**

La seguente tabella fornisce le progressive delle stazioni con riferimento al punto medio della banchina. Le banchine avranno una lunghezza di 60 m e i punti di fermata del treno saranno alle estremità di esse.

<span id="page-21-3"></span>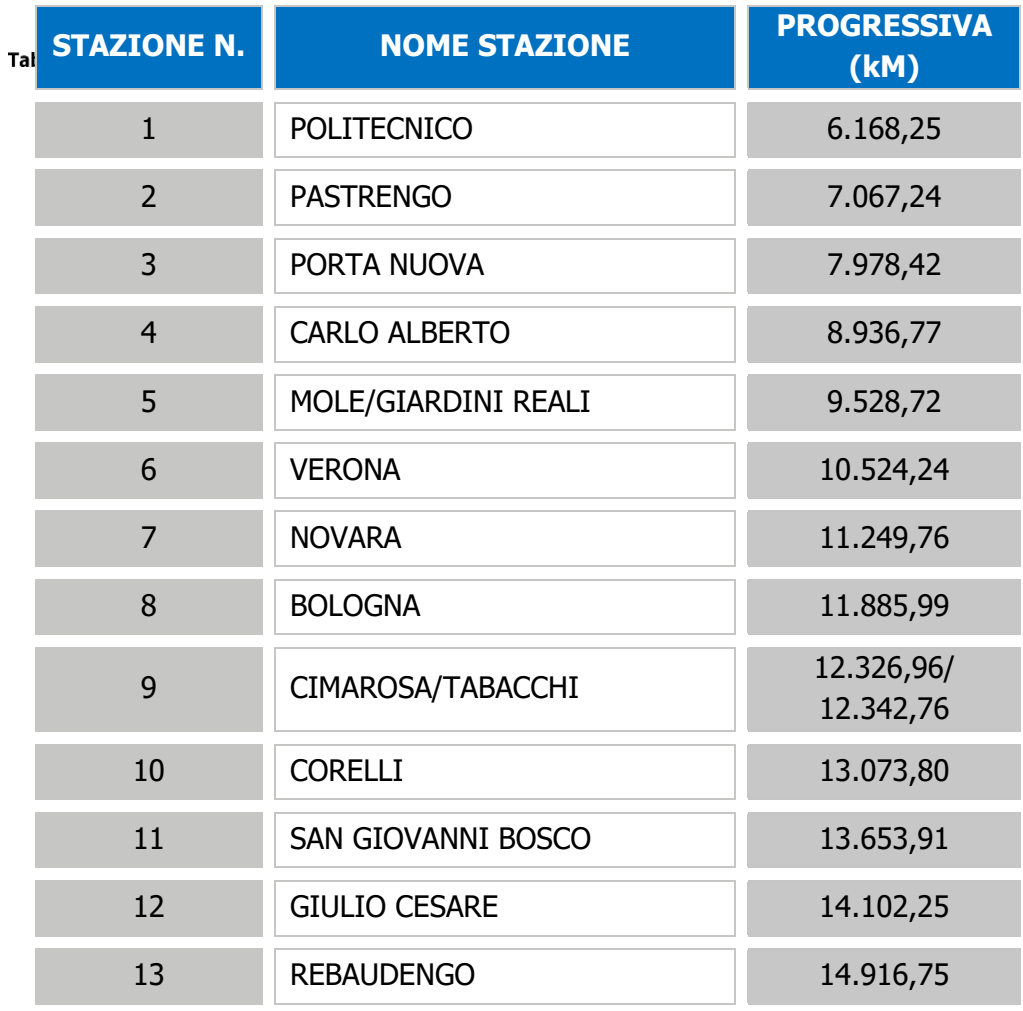

#### **Progressive delle stazioni da Politecnico a Rebaudengo**

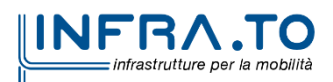

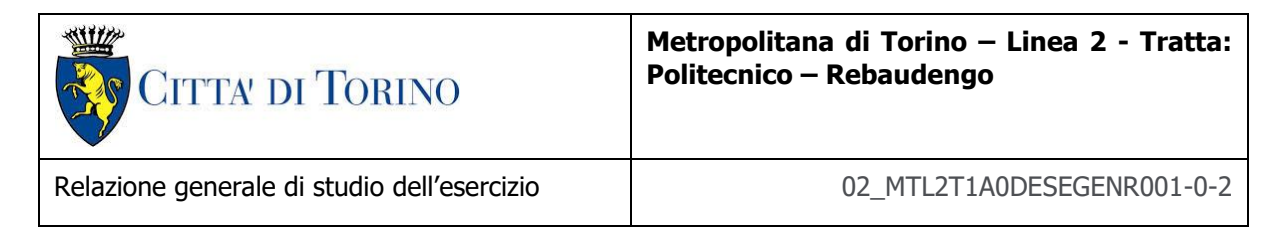

#### <span id="page-22-0"></span>**4.1.2 Profilo altimetrico**

La seguente tabella riassume le progressive delle livellette del profilo altimetrico come da Progetto Definitivo, rif. Tracciato Dati asse vie e punti caratteristici Elaborato 28\_MTL2T1A0DTRCG00R001-0-2

<span id="page-22-1"></span>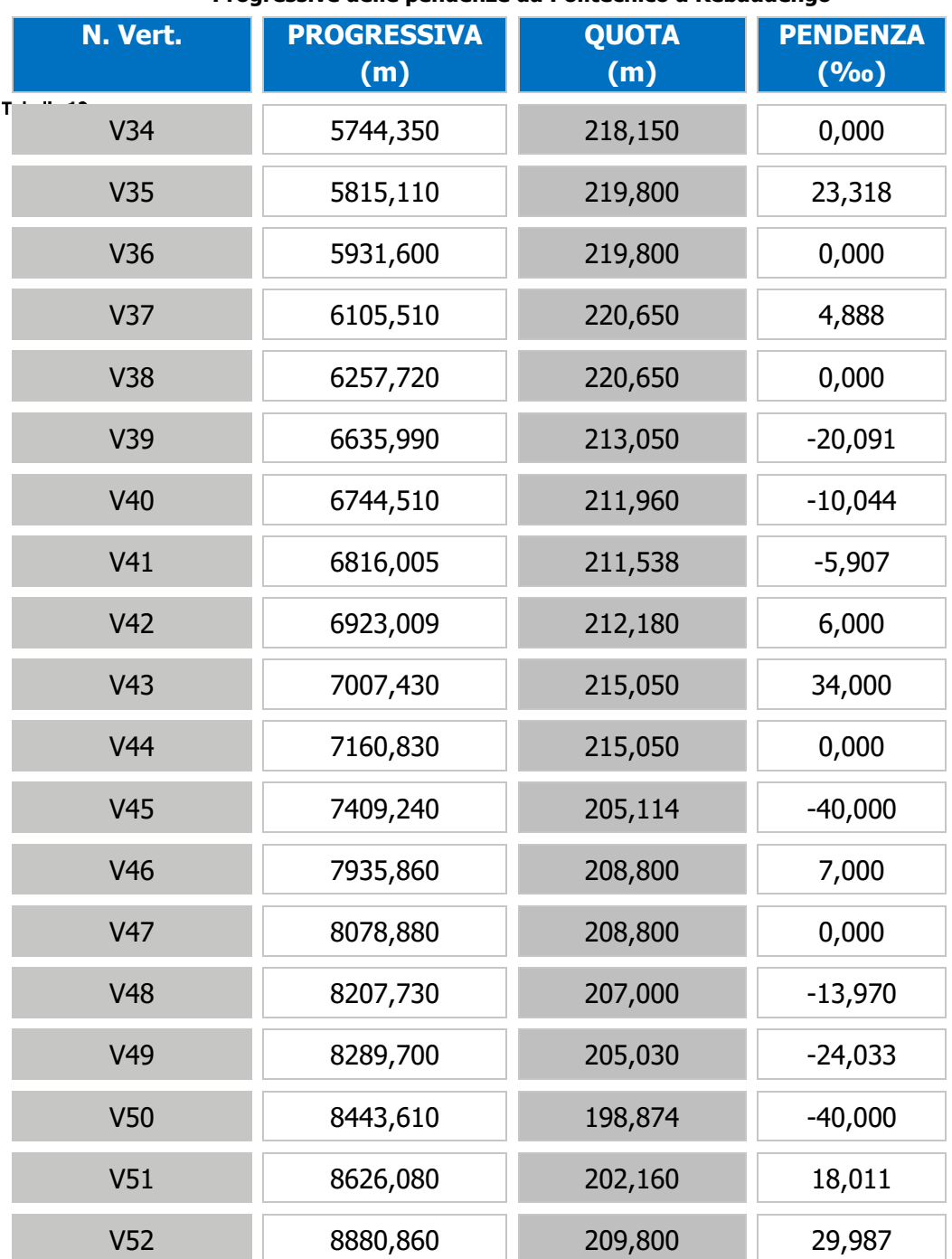

#### **Progressive delle pendenze da Politecnico a Rebaudengo**

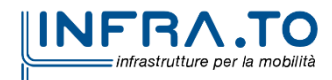

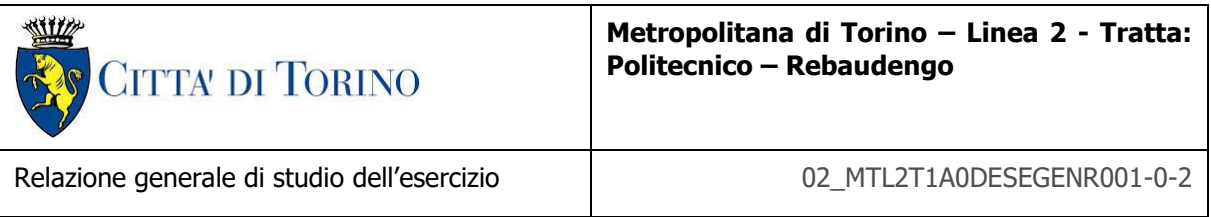

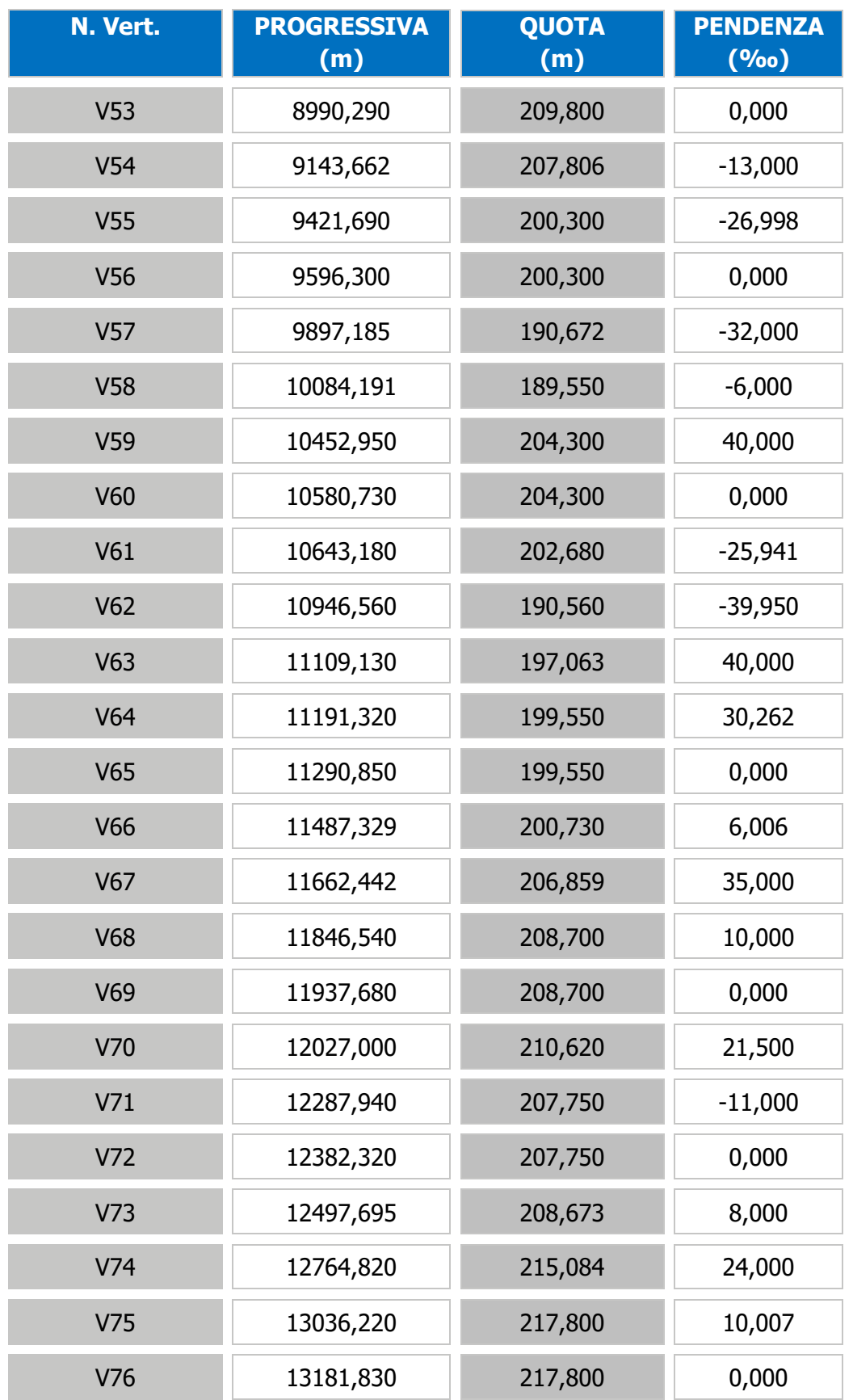

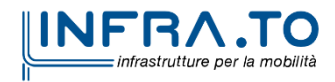

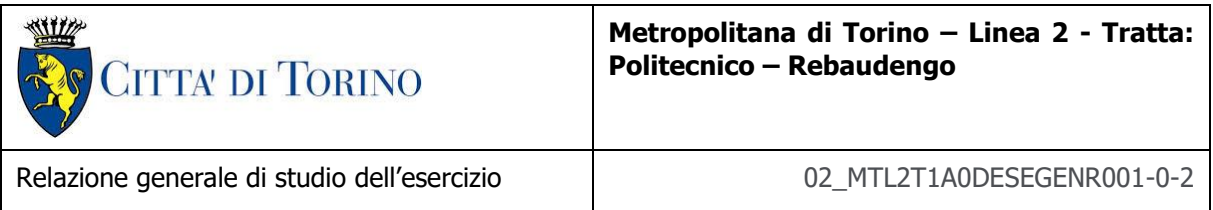

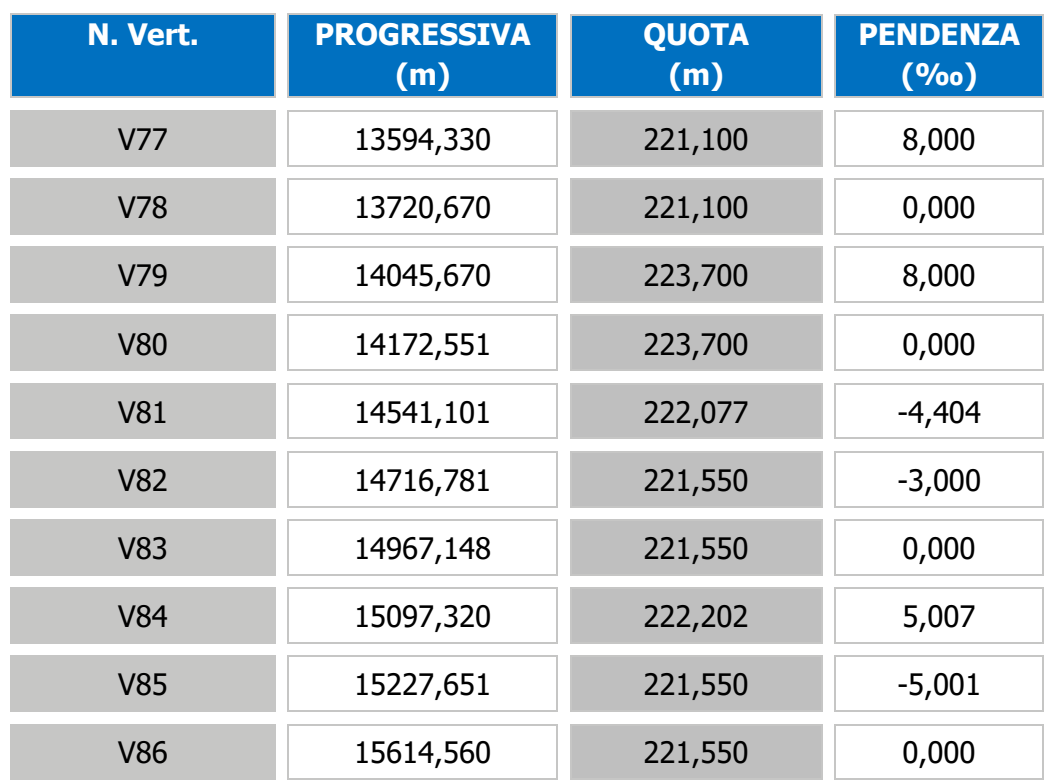

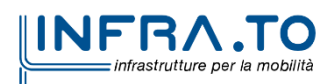

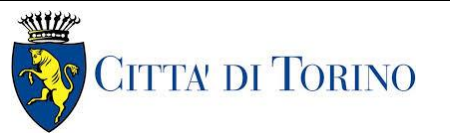

#### <span id="page-25-0"></span>**4.1.3 Progressive delle curve e limitazioni della velocità**

La massima velocità nelle curve deve essere calcolata in relazione al loro raggio di curvatura. Di seguito sono riportate le curve del tracciato come da Progetto Definitivo rif.: Tracciato Dati asse vie e punti caratteristici - Elaborato 28\_MTL2T1A0DTRCG00R001-0-2 - Cap. 4. È inoltre importante evidenziare che il treno non può iniziare ad accelerare finché la sua coda non abbia lasciato il tratto a velocità limitata.

Il alcuni tratti di tracciato quindi, per soddisfare le esigenze di inserimento urbanistico dell'infrastruttura metropolitana, è stato necessario ridurre il raggio di curvatura planimetrico fino a 200m e conseguentemente la velocità di progetto è stata assunta pari a 60km/h; in questi tratti, il tracciato si sviluppa in galleria artificiale realizzata con il metodo cut&cover.

<span id="page-25-1"></span>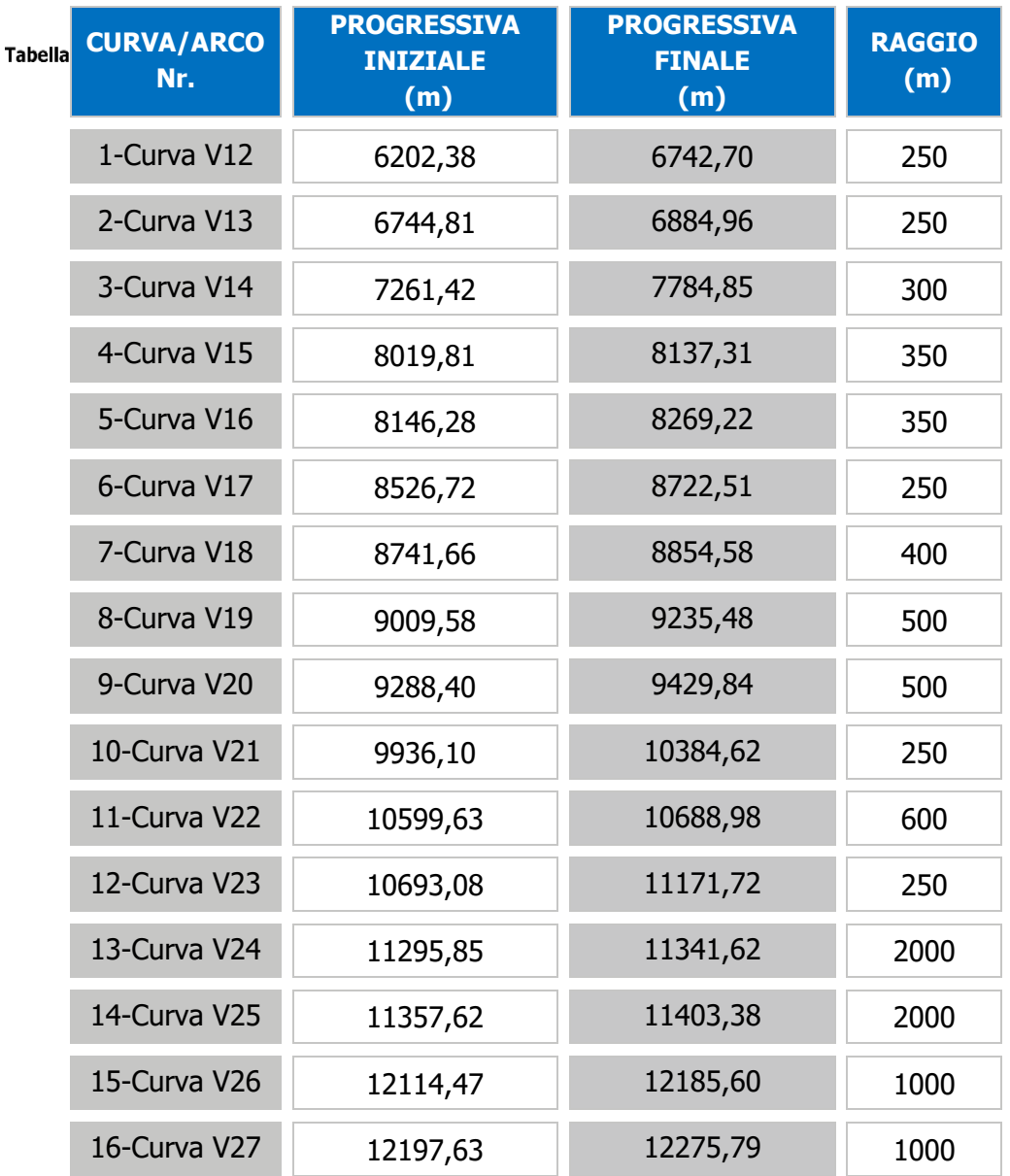

**Raggi di curvatura del tracciato da Politecnico a Rebaudengo**

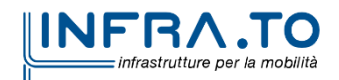

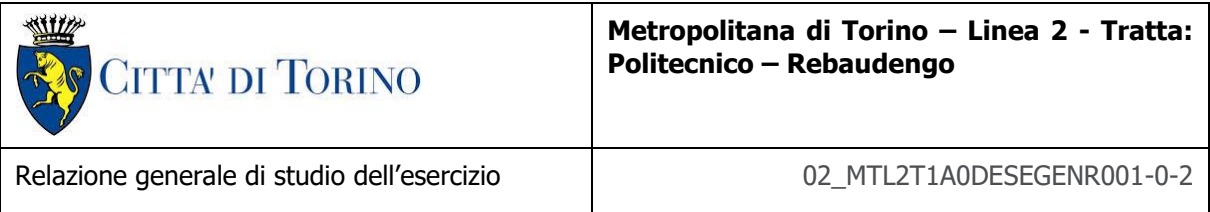

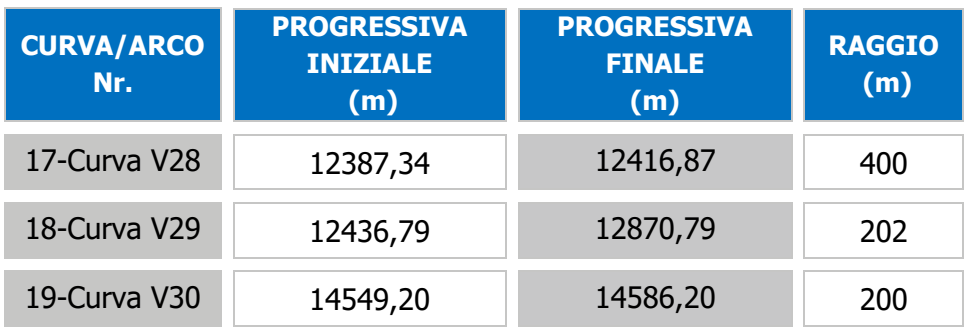

#### **Limitazioni della velocità lungo il tracciato tra Politecnico e Rebaudengo**

<span id="page-26-0"></span>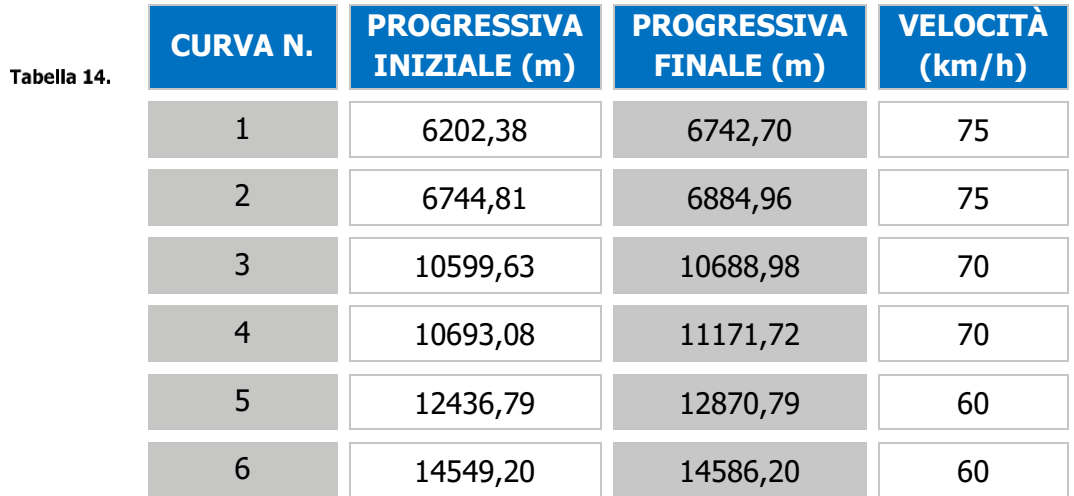

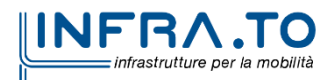

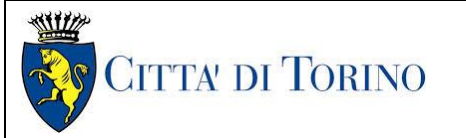

#### <span id="page-27-0"></span>**4.1.4 Inversione ai capilinea**

#### <span id="page-27-1"></span>4.1.4.1 Criteri generali

Le stazioni terminali sono strategiche per il funzionamento della linea e rappresentano, solitamente, un vincolo per la verifica dell'intervallo minimo tra i treni sulla linea. Tali stazioni terminali sono generalmente costituite da zone di movimento che consentono:

- **o** l'inversione dei treni da un binario all'altro, che può essere statica (a livello di banchina) o dinamica (sul retro della stazione);
- **o** inserimento e ritiro dei treni dalla linea;
- **o** cambio di treni guasti;
- **o** accesso al deposito.

La flessibilità dell'esercizio dipende dalla posizione delle comunicazioni tra i binari prima o dopo l'ingresso al capolinea. Le due configurazioni non offrono prestazioni simili. Con frequenze alte lo scambio prima di entrare in stazione terminale è meno vantaggioso, poiché, in caso di ritardo del treno, può influire sul tempo di marcia dei successivi sia in partenza che in arrivo, provocando così ritardi nella partenza e passeggeri fermi nel treno. Tuttavia lo scambio prima di entrare in stazione è utile in caso di un treno che deve recuperare un ritardo.

La configurazione di capolinea con una posizione di manovra tra la banchina e la comunicazione tra i binari in retro-stazione aumenta la capacità del capolinea stesso in caso di forte ritardo del treno e consente flessibilità nell'esercizio dei treni durante le ore di punta. Quindi questa opzione deve essere privilegiata in tutti i terminali ad eccezione di quelli con vincoli restrittivi dovuti alle opere civili.

In ogni caso la capacità del capolinea dipende molto dalla distanza tra il punto di fermata in stazione e la zona di scambio.

Si raccomanda di mantenere, tra il punto di sosta del treno e l'inizio dello scambio per l'inversione dei treni da un binario all'altro, una distanza di 30 m, che verrà utilizzata per inserire il sistema di segnalamento.

E' stato introdotto un opportuno modello dinamico descrivente il carosello dei treni in modo da tenere conto del movimento e delle manovre ai capolinea. Le basse velocità lungo le tratte di inversione, sono vincolanti nel calcolo del tempo complessivo di giro e, di conseguenza, nella determinazione degli intervalli di esercizio, come si mostrerà nei prossimi paragrafi dedicati.

#### <span id="page-27-2"></span>4.1.4.2 Capolinea Rebaudengo

L'inizio dello scambio del capolinea di Rebaudengo è a 30 m dalla posizione di fermata del treno e la fine dello scambio è a 30 m dal punto di sosta per l'inversione del treno.

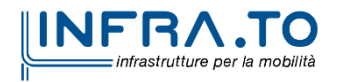

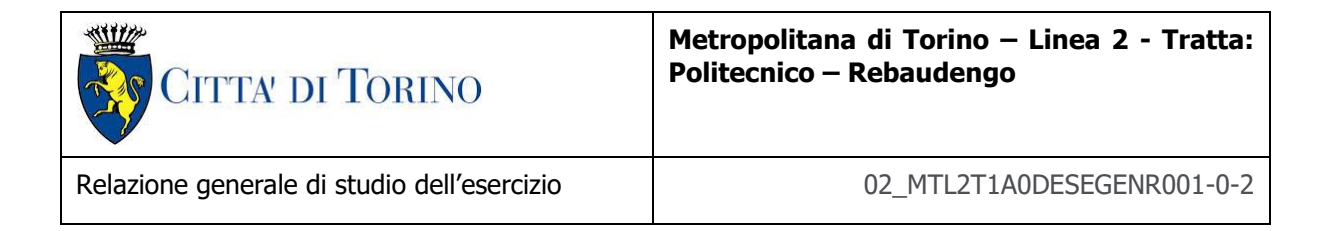

# Capolinea Rebaudengo (Y) 30 m⇦  $30<sub>m</sub>$

## <span id="page-28-1"></span><span id="page-28-0"></span>4.1.4.3 Capolinea Politecnico<br>Figura 2. Lunghezze per l'inversione del treno a Rebaudengo

Al fine di rendere funzionale la Tratta Rebaudengo – Politecnico, è stato necessario introdurre un capolinea in retrostazione Politecnico; lungo il tronchino di circa 230 m è prevista una doppia comunicazione e lo stallo di:

- 4 rotabili, a fine esercizio giornaliero
- 3 rotabili durante l'esercizio giornaliero

secondo lo schema riportato in figura.

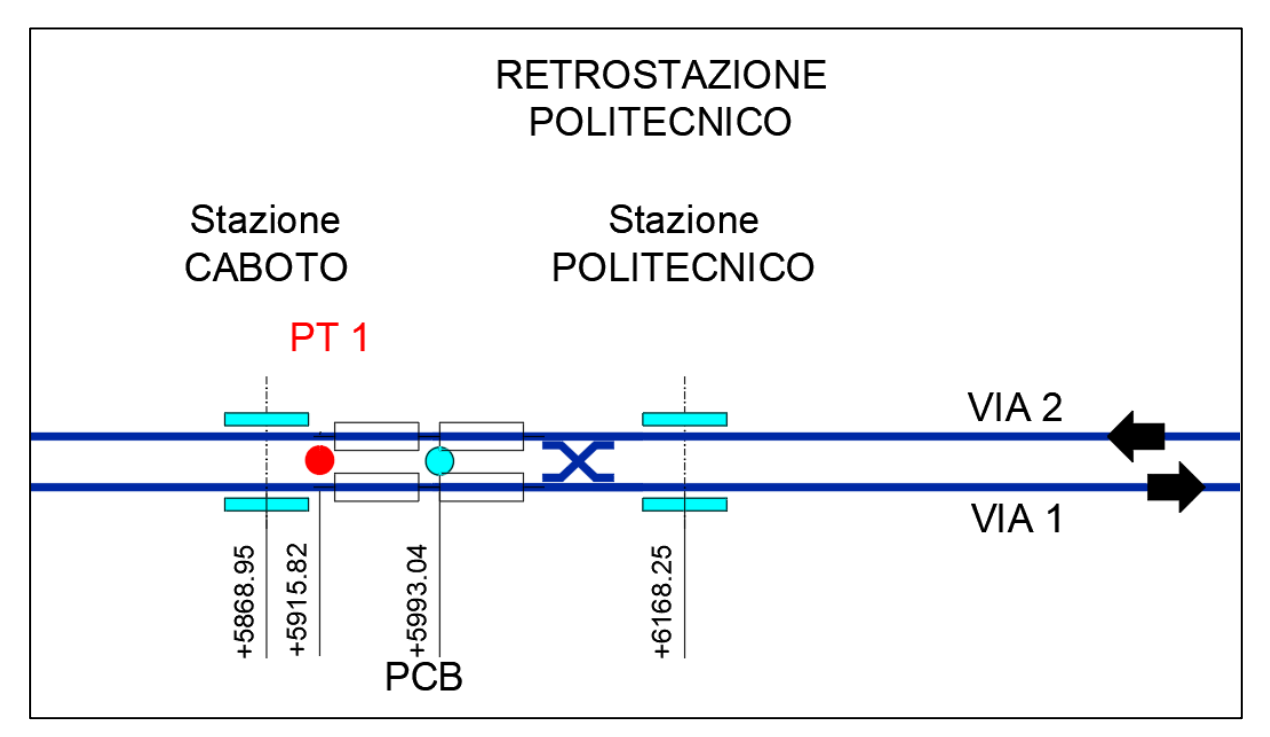

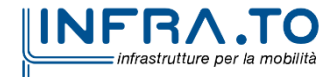

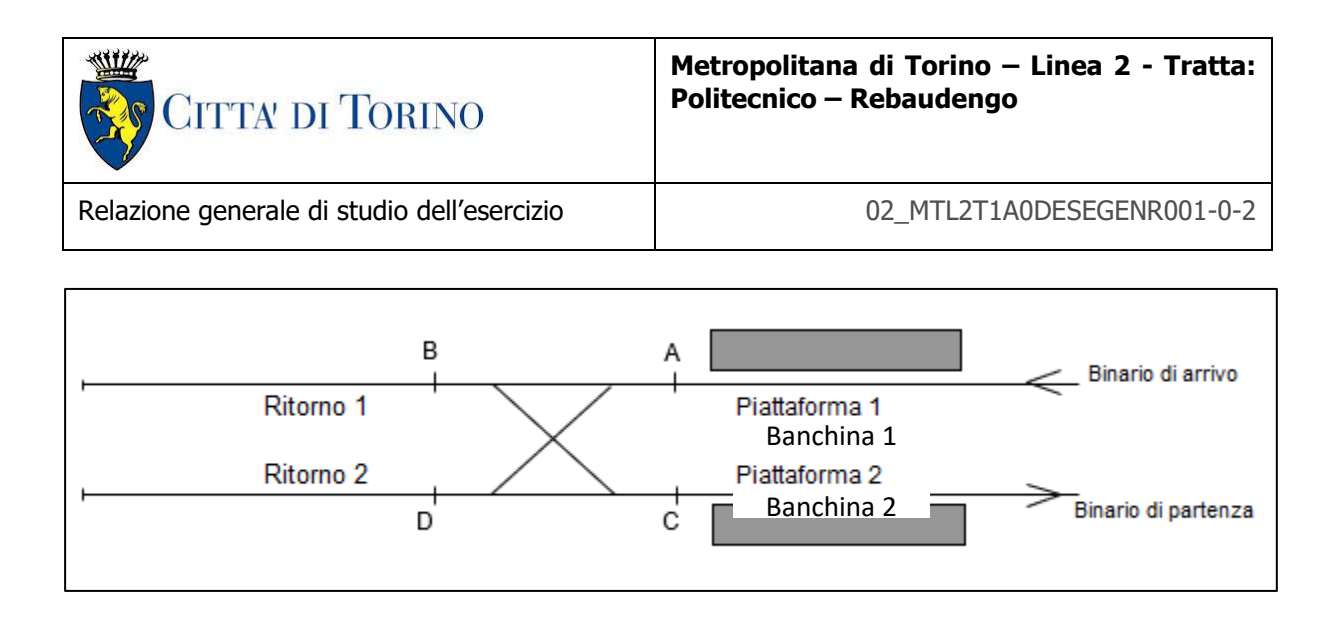

<span id="page-29-1"></span>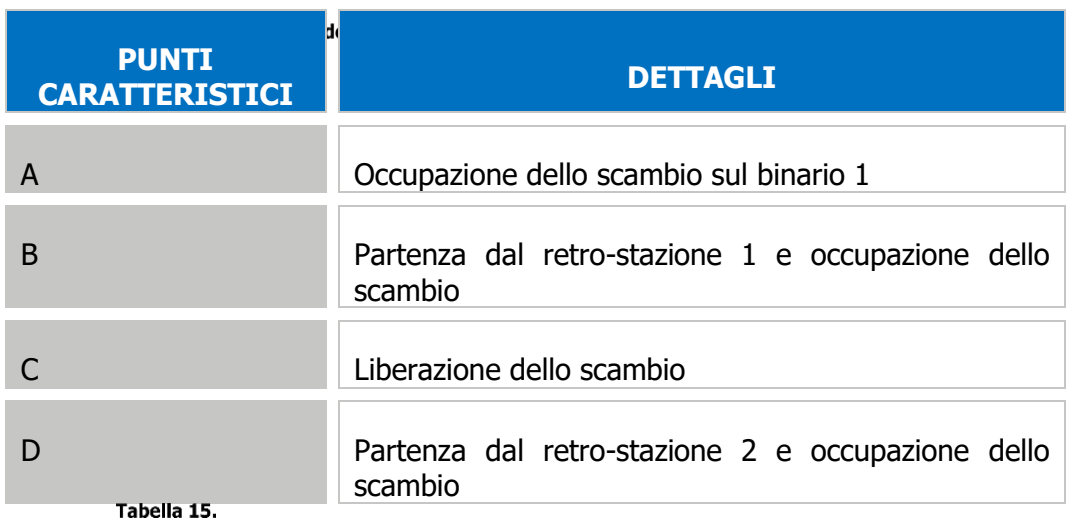

**Punti caratteristici dello scambio**

#### <span id="page-29-2"></span><span id="page-29-0"></span>**4.1.5 Comunicazioni per servizi parziali temporanei**

Anche lungo l'intero tracciato, allo scopo di permettere l'inversione dei treni nel caso di ostruzione della linea, sono disposte comunicazioni per consentire l'inversione di binario da parte dei treni. Il blocco del servizio può essere dovuto al guasto di un treno o del sistema (incendio, problemi di potenza, ecc.). In queste situazioni, quindi, è spesso necessario interrompere le corse dei treni in punti intermedi, così da mantenere un servizio parziale.

Solitamente queste comunicazioni sono collocate presso stazioni di corrispondenze con altre linee metro o altri sistemi di trasporto, o comunque molto frequentate. In ogni caso le comunicazioni intermedie dovrebbero suddividere la linea in tratte più o meno equivalenti, approssimativamente ogni 4 o 5 stazioni.

Lungo la tratta, tali comunicazioni sono presenti in corrispondenza delle stazioni Porta Nuova, Mole Giardini Reali, Bologna (necessaria al fine attivare il servizio lungo un primo lotto Rebaudengo – Bologna) e Rebaudengo.

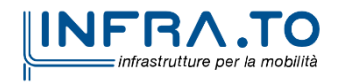

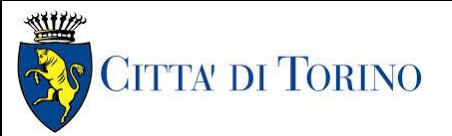

## <span id="page-30-0"></span>**4.2 Dati sul numero di passeggeri lungo la tratta Rebaudengo - Politecnico**

L'offerta di trasporto è basata su un numero massimo di passeggeri per ora per direzione (PPHPD), che deve essere garantito nell'ora di punta con il treno completamente occupato. Questo valore è determinato dal numero di passeggeri saliti e discesi derivanti dagli studi di traffico e mostrati dai seguenti grafici. Le analisi sono state fatte proiettandole negli anni per i quali la linea 2 sarà disponibile e considerando i dati di traffico a consuntivo ricavati dalla esperienza tutt'ora in corso sulla Linea1 . Le tratte in esame includono 2 università (Politecnico e Campus Einaudi), un ospedale (San Giovanni Bosco) e alcuni ospedali minori limitrofi (Gradenigo). Si basano su criteri statistici avanzati e in futuro potranno essere aggiornati anche utilizzando le nuove tecniche di Intelligenza Artificiale . La capacità del sistema può essere modulata e ottimizzata tenendo conto dei periodi di punta e di morbida introducendo in modo dinamico il numero giusto di rotabili, come illustrato nel seguito.

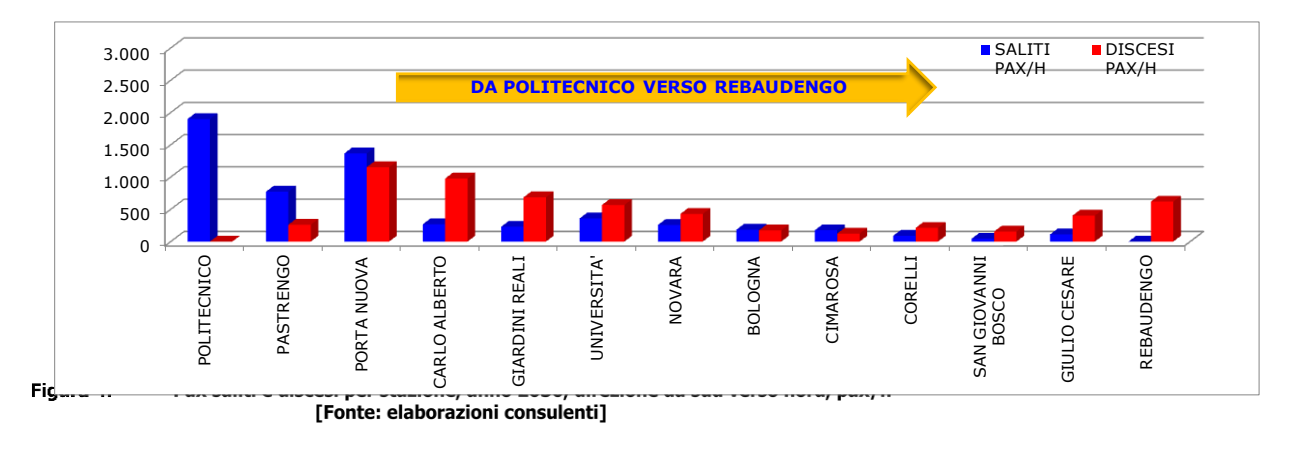

<span id="page-30-1"></span>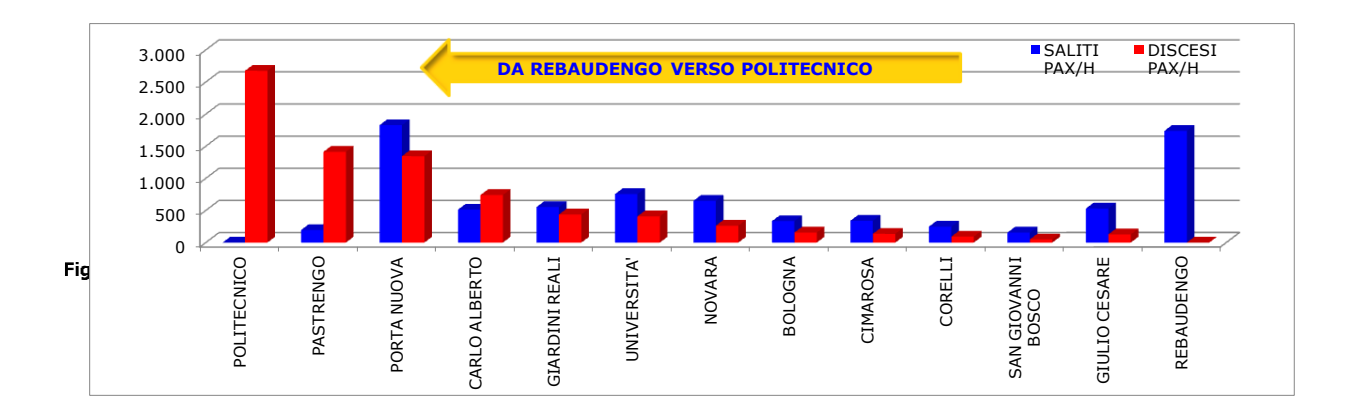

<span id="page-30-2"></span>![](_page_30_Picture_8.jpeg)

![](_page_31_Picture_0.jpeg)

![](_page_31_Figure_4.jpeg)

<span id="page-31-0"></span>![](_page_31_Picture_434.jpeg)

![](_page_31_Picture_435.jpeg)

**Pax saliti e discesi, anno 2030, bidirezionale, pax/h**

<span id="page-31-1"></span>Il carico massimo riscontrato sulla linea, dimensionante per la progettazione definitiva della tratta, è di circa **3850 PPHPD** nell'ora di punta del mattino. Nei prossimi paragrafi vengono

![](_page_31_Picture_9.jpeg)

![](_page_32_Picture_0.jpeg)

illustrate alcune tabelle e grafici che mettono in evidenza i dati di capacità oraria in funzione dei parametri dinamici più importanti e dei tempi di esercizio del rotabile, utili ai fini di un opportuno predimensionamento del sistema.

## <span id="page-32-0"></span>**4.3 Dimensionamento preliminare e impatti sul flusso passeggeri**

Il dimensionamento del sistema dal punto di vista del carosello completo dei treni nella tratta Politecnico / Rebaudengo e ritorno, è stato calcolato in modo rigoroso attraverso i modelli che sono descritti nei prossimi paragrafi. Restano validi tutti i risultati ottenuti nei documenti del PFTE con gli aggiornamenti delle tabelle relative alla tratta in oggetto ma,includendo anche i tronchini di inversione secondo quanto descritto nel precedente paragrafo.

Invece lo scopo del paragrafo corrente, è quello di descrivere con maggiore dettaglio le interdipendenze funzionali tra i parametri e tra gli elementi del modello dinamico.

![](_page_32_Figure_5.jpeg)

<span id="page-32-1"></span>I calcoli preliminari di capacità e di frequenza sono anche funzione dei parametri di marcia e di sosta dei treni e anche dei tempi delle 2 inversioni ai tronchini.

I requisiti commerciali richiedono di fissare un range accettabile di capacità totale del sistema nei diversi regimi di esercizio in termini di:

- ❖ **PPHPD** = Numero di passeggeri trasportati ogni ora in entrambe le direzioni, il requisito dipende dal numero di treni disponibili configurati in maniera opportuna e tali da soddisfare a loro volta i requisiti di:
	- **F = Frequenza** = Numero di passaggi ora =  $\frac{3600}{Tgiro \left[ sec \right]}$
	- **Tgiro** = Tempo per effettuare un giro completo con inversioni al tronchino incluse.

![](_page_32_Picture_11.jpeg)

![](_page_33_Picture_0.jpeg)

L'analisi rigorosa della dinamica del carosello treni deve essere studiata attraverso la soluzione delle equazioni della dinamica semplificate dalla introduzione di modelli matematici opportuni. Descrivendo in dettaglio i parametri fondamentali associati.

#### <span id="page-33-0"></span>4.3.1.1 Dettagli sul Tempo di Giro

Il calcolo del tempo necessario a percorre un giro completo include:

- ❖ la somma di tutti i tempi di marcia tra una stazione e l'altra;
- ❖ la somma dei tempi di sosta in ogni stazione inclusi tutti i tempi tecnici e di setup;
- ❖ i tempi per invertire la direzione in ognuno dei 2 capolinea (come si è descritto nei paragrafi precedenti).

Il tempo di un giro è la durata complessiva necessaria a un treno per partire da un punto iniziale di riferimento compire un intero giro andata/ritorno per poi tornare allo stesso punto.

Per ragioni pratiche si considera la partenza dalla banchina di uno dei 2 capo linea e si torna nella stessa banchina dopo avere fatto la inversione. Quindi il tempo di giro vale:

$$
T_g = 2 * [(n) * T_m + n * T_s + T_i]
$$

Dove sono state introdotte le grandezze seguenti :

- $T_m$  = tempo di marcia medio (in secondi) di percorrenza tra una stazione e la successiva =  $\frac{\sum_{i=1}^{n} T m[i]}{n}$  $\frac{n+1}{n+1}$
- **n** = numero di stazioni o fermate;
- **•**  $T_s$  = Tempo di sosta medio per stazione (potrebbe essere diverso per ogni stazione);
- $\bullet$   $\mathbf{r}_{i1} + \mathbf{r}_{i2} =$  **tempo totale di inversione ( è diverso per i 2 tronchini Rebaudengo e** Politecnico ma usiamo valori medi).

Il tracciato della linea 2 con le corrette distanze tra gli assi di stazione, contempla un tempo di percorrenza  $Tm[i]$  diverso stazione per stazione, per cui il tempo medio di marcia  $T_m =$ 

 $\frac{\sum_{i=1}^{n} T m[i]}{i}$  diventa, in realtà per essere maggiormente precisi, una sommatoria sui tempi divisa  $n+1$ per i numero di tratte in esame. Il calcolo del tempo di marcia è mostrato nel prossimo paragrafo sulla trazione. Il tempo di sosta è stato fissato nel PFTE in 20 secondi, il calcolo è rigoroso considerando uno split in termini di una formula specifica, si riporta per completezza:

$$
T_s = \left(\frac{(Boarding + Alighting) \times \frac{Headway}{3600}}{Nb\ doors \times Nb\ lanes \times \frac{Flow\ Rate}{60}}\right) + Technical\ times
$$

In questa fase si considerano fissi i tempi di sosta utilizzando

#### $T_c = 20$  secondi

#### <span id="page-33-1"></span>4.3.1.2 Dimensionamento della Flotta e dell'Headway

La flotta dei treni necessaria a garantire il servizio commerciale, le tabelle orarie e il numero di passegeri è oggetto di questo paragrafo. Nei paragrafi precedenti sono state mostrate

![](_page_33_Picture_25.jpeg)

![](_page_34_Picture_0.jpeg)

alcune grandezze fisiche legate alla movimentazione dei treni lungo il tracciato con lo scopo di introdurre la formulazione più idonea per il calcolo del numero dei treni necessari a soddisfare le esigenze di servizio. Vengono mostrati per semplicità e completezza alcuni grafici che mostrano i principi progettuali in oggetto. Tra i parametri da tenere in conto abbiamo quindi:

> **N** : numero treni dedicati alla tratta in esame considerando 2 Treni in aggiunta, come margine per emergenze e collaudi.

**Headway ovvero Timm** = Tempo immissione tra treni consecutivi = 
$$
\frac{r_g [sec]}{N}
$$

Il calcolo della flotta minima N è un predimensionamento valido per la sola tratta in esame e dipende da numerosi parametri che si devono stimare e poi aggiornare dopo lo studio approfondito della trazione e gli impatti sull'alimentazione elettrica. La flotta viene acquistata in più tranches legate alla effettiva dimensione progressiva delle tratte e del sistema di alimentazione elettrica in BT/MT . VSi vedano in aggiunta le seguenti formule ausiliarie:

#### *Treni Ora Equivalenti = N \* 3600/ Tgiro*

#### *Tgiro [sec] = [Numero Treni Immessi \*3600] /Numero Treni Ora)*

#### <span id="page-34-0"></span>4.3.1.3 Capacità Oraria in funzione dei parametri base dimensionamento della flotta

Si Calcolano in dettaglio i requisiti di capacità di trasporto dei passeggeri, in funzione del tempo di giro teorico e del'Headway, evidenziando le fasce di interesse per la presente tratta in oggetto della Linea 2 della metropolitana di Torino.

Attraverso l'analisi delle curve seguenti vengono definiti i parametri necessari a soddisfare le capacità commerciale richiesta tenendo conto di 2 treni aggiuntivi di margine. Si è fatto riferimento a 2 criteri di capacità del treno: AW2 e AW3, rispettivamente con 300 e 400 passeggeri per treno, esclusivamente per rilevare un parametro rappresentativo. Si specifica a tal proposito che le capacità citate sono oggi commercialmente più elevate, ne consegue che la verifica è stata redatta in termini conservativi. Dall'analisi delle curve sotto riportate è comunque possibile estrapolare i valori di capacità complessiva di trasporto per valori anche differenti.

![](_page_34_Picture_10.jpeg)

![](_page_35_Picture_0.jpeg)

![](_page_35_Figure_3.jpeg)

<span id="page-35-0"></span>Per esempio con Headway =180 secondi; PPHD=8000 in AW3 ; visibili sul grafico, si hanno le prestazioni indicate , in termini da capacità di trasporto. Attraverso la frequenza ossia il numero di passaggi per ora, è possibile determinare il numero di treni. Si ottengono le seguenti ulteriori curve:

![](_page_35_Figure_5.jpeg)

<span id="page-35-1"></span>![](_page_35_Picture_6.jpeg)

![](_page_36_Picture_0.jpeg)

#### <span id="page-36-0"></span>4.3.1.4 Definizione e Calcolo del tempo complessivo di giri per singolo treno.

Il tempo di giro dipende dalla dinamica del treno, dal tracciato e dai tempi tecnici inclusa la sosta e le 2 inversioni. Le caratteristiche del tracciato, le curve e i tratti in pendenza possono influenzarne il valore così come i tempi tecnici di fermata e setup del sistema.

Per la tratta in esame Rebaudengo – Politecnico e ritorno tempi di giro completi, inferiori ai 2000 secondi, richiedono velocità massime più elevate e conseguenti potenze dinamiche superiori al Megawatt (MW) e possibili assorbimenti di picco importanti in Media tensione.

Occorre in sede di proposta definire come si intenda analizzare e risolvere le problematiche energetiche legate alle alte capacità orarie eventualmente richieste. La figura precedente mostra il tempo di giro per le 2 categorie di capacita AW2 e AW3 in funzione di 10,11,12 treni.

#### <span id="page-36-1"></span>4.3.1.5 Calcolo ottimale della flotta sulla base dei dati di Trasporto e della frequenza

Attraverso l'analisi della curva seguente viene dato il numero di treni necessari a soddisfare le capacità commerciale richiesta tenendo conto di 2 treni aggiuntivi di margine.

![](_page_36_Figure_7.jpeg)

<span id="page-36-2"></span>Le diverse fasce di tempi di giro utilizzate mettono in evidenza i casi limite oltre i quali non è realistico pensare di effettuare considerazioni. Un trade-off preliminare può essere condotto seguendo alcune indicazioni del grafico. Il costo per ridurre senza necessità il tempo di giro viene pagato come vedremo in un maggiore stress dinamico ossia con maggiori velocità di picco e accelerazioni verso il limite del comfort e quindi con costi eenrgetici non necessari. Un compromesso sull'utilizzo di questi parametri si raggiunge definendo un modello di trazione avanzato.

![](_page_36_Picture_9.jpeg)

![](_page_37_Picture_0.jpeg)

Tabella 18.

<span id="page-37-0"></span>Di seguito le tabelle con i valori numerici ottenuti applicando le equazioni base di inizio paragrafo.

![](_page_37_Picture_525.jpeg)

#### **Tempi di giro AW2 e AW3 per 10, 11, 12 treni**

<span id="page-37-1"></span>In evidenza di seguito anche la tabella dove si evince il numero di treni necessario sulla base della capacità di trasporto richiesta. Il calcolo è eseguito su due possibili tempi di giro ossia: 1800 secondi, come limite inferiore, e 2160 secondi limite suggerito nel PFTE includendo tronchini e margini per ogni stazione.

![](_page_37_Picture_526.jpeg)

#### **Numero treni necessari**

Tutti i risultati presentati sono validi per la tratta ridotta Rebaudengo Politecnico e ritorno con 2 inversioni complete al capolinea.

![](_page_37_Picture_11.jpeg)

![](_page_38_Picture_0.jpeg)

#### <span id="page-38-0"></span>**4.3.2 Modelli di Trazione**

La presente analisi è fatta preliminarmente con un profilo di velocità a trapezi , dove ho 3 regioni di movimento:

- ❖ la prima ad accelerazione costante;
- ❖ quella centrale a velocità fissa costante;
- ❖ e infine la terza regione a decelerazione costante.

Il modello consente di ricavare molti parametri preliminari ed è un inviluppo sufficiente per dimensionare i parametri dinamici più importanti.

#### <span id="page-38-1"></span>4.3.2.1 Profilo velocità a tratti costanti – Modello Trapezio

Qualsiasi tra i modelli nel seguito proposti è compatibile con le equazioni rigorose del movimento di corpi rigidi e soddisfa i teoremi più importanti tra i quali la conservazione di Energia. Il movimento di un treno all'interno del tracciato di una Metropolitana è ben diverso di quello di una Ferrovia anche se i principi dinamici e del Rotabile sono molto prossimi. Il servizio richiede che ad ogni stazione del Sistema i passeggeri in attesa possano salire sul treno verso una delle 2 direzioni e che i passeggeri che scendono rientrano nel circuito di trasporto esterno. I tempi in gioco in una metropolitana sono molto inferiori a quelli di un tracciato ferroviario. Abbiamo esigenze dinamiche molto diverse.

Il materiale rotabile segue gli stessi principi ma ha caratteristiche diverse in termini di numero di carrozze , peso e distanze percorse. Il numero di passeggeri ora invece dipende dalla configurazione.

Il treno quindi nel movimento più semplice parte da una stazione, accelera fino a raggiungere una velocità costante (velocità commerciale) fino a poi decelerare e frenare per fermarsi con precisione alla stazione successiva.

Nella più semplice delle soluzioni si ottiene un profilo velocità/spazio percorso che è di tipo Trapezio o multi Trapezio.

Un possibile schema è il seguente dove si dispone del grafico tra velocità in km/h e lo spazio percorso, per il caso in oggetto si ottiene il tempo in secondi e i vari trapezi rappresentano il profilo della velocità che si sussegue ad ogni stazione.

![](_page_38_Picture_16.jpeg)

![](_page_39_Picture_0.jpeg)

#### **Metropolitana di Torino – Linea 2 - Tratta: Politecnico – Rebaudengo**

Relazione generale di studio dell'esercizio  $02$ \_MTL2T1A0DESEGENR001-0-2

![](_page_39_Figure_4.jpeg)

#### <span id="page-39-1"></span><span id="page-39-0"></span>4.3.2.2 Aggiornamento Tabella Tempi con il profilo velocità semplificato

Si entra ora nel dettaglio del calcolo delel prestazioni dinamiche del sistema Treno/Tracciato.

Si riporta la tabella di comparazione dei tempi di giro del progetto PFTE (2160 secondi) e i nuovi tempi (1800 secondi) ricavati con una ottimizzazione sulle velocità massime per la tratta in esame.

![](_page_39_Picture_8.jpeg)

![](_page_40_Picture_0.jpeg)

#### **Metropolitana di Torino – Linea 2 - Tratta: Politecnico – Rebaudengo**

Relazione generale di studio dell'esercizio  $02$ \_MTL2T1A0DESEGENR001-0-2

![](_page_40_Picture_595.jpeg)

**Dettagli dinamica di base e tempi** 

<span id="page-40-0"></span>![](_page_40_Picture_6.jpeg)

![](_page_41_Picture_0.jpeg)

Attenzione ad una eccessiva riduzione dei tempi di marcia, in quanto implica un aumento della velocità massima del treno in ogni tratta.Riportiamo un grafico con le velocità ottenute e l'inviluppo ottimo che invece soddisfa i requisiti di sistema.

![](_page_41_Figure_4.jpeg)

#### <span id="page-41-1"></span><span id="page-41-0"></span>4.3.2.3 Analisi dinamica preliminare : Vmax e Pmax per intertratta in funzione della Capacità.

I tempi di sosta e il tempo di inversione di marcia ai capolinea sono importanti. La frequenza e il numero di treni impiegati influenzano la capacità oraria del sistema. La capacità oraria è quindi data dal numero di treni ora per la classe di passeggeri scelta. La configurazione dei convogli è molto importante, ogni treno è formato dalla composizione di più carrozze e quindi è possibile modulare il numero passeggeri per ora sulla base della domanda oraria che dipende da fattori legati alle abitudini e tipologia dei passeggeri etc. (scuole, lavoro, feste, eventi etc.). La capacità influenza la parte variabile della Massa di ogni treno e quindi la potenza necessaria per ogni treno che è la somma di quella dinamica divisa per la efficienza + la potenza degli ausiliari a bordo treno.

Vedremo in dettaglio lo studio dinamico e la trazione in continua. In questo paragrafo simostrano con stime di base alcuni valori di Vmax e di Pmax in funzione dei dati commerciali.

![](_page_41_Picture_8.jpeg)

![](_page_42_Picture_0.jpeg)

#### **Metropolitana di Torino – Linea 2 - Tratta: Politecnico – Rebaudengo**

Relazione generale di studio dell'esercizio  $02$ \_MTL2T1A0DESEGENR001-0-2

#### **Dettagli Vmax e Pmax T giro 36**

<span id="page-42-0"></span>![](_page_42_Picture_773.jpeg)

*(Frequenza = 60/36.7 = veicoli minuto = 1.384);*

![](_page_42_Picture_7.jpeg)

![](_page_43_Picture_0.jpeg)

<span id="page-43-0"></span>La tabella seguente mostra, invece, la zona di interesse usando 2043/60=34 minuti di tempo di giro incluse soste e inversioni e un numero maggiore di treni.

#### **Dettagli Vmax e Pmax T giro 34**

![](_page_43_Picture_658.jpeg)

L'ottimizzazione della capacità complessiva dipende dal tempo di giro e quindi dalla velocità massima sostenibile, tale grandezza influenza la Potenza Massima. Riducendo il numero dei treni, cresce il tempo di immissione e quindi è necessario ridurre il tempo di giro per aumentare i giri/h e quindi il numero di passeggeri.

#### **Analisi ottimizzata T giro 34 min. - tratta completa**

<span id="page-43-1"></span>![](_page_43_Picture_659.jpeg)

<span id="page-43-2"></span>In questo è possibile ridurre la velocità e ottenere potenze massime nel range di accettabilità.

#### **Analisi ottimizzata T giro 31 min.- tratta completa**

![](_page_43_Picture_660.jpeg)

Tempi complessivi per la percorrenza di un giro che siano al di sotto dei 1900-2000 secondi, rappresentano il limite delle prestazioni con il numero di treni compatibile definito dalle analisi tecnico/economiche. Si possono supporre ampi margini di riduzione delle potenze al fine di ottenere una capacità complessiva compresa tra i 6-7000 passegegri ora per direzione. Nella prossima fase di progetto sarà cura dei competitors dare evidenza di uno studio mirato a ottimizzare i suddetti parametri in gioco.

![](_page_43_Picture_13.jpeg)

![](_page_44_Picture_0.jpeg)

## <span id="page-44-0"></span>**4.4 Orari di servizio**

La scelta degli orari di servizio e delle frequenze di esercizio ottimali secondo cui il sistema viene effettivamente gestito è molto importante per il successo del servizio di trasporto e per la sua sostenibilità finanziaria. La definizione delle ore di servizio e l'andamento delle frequenze durante la giornata sono state effettuate sulla base di tre giornate tipo: giorni centrali della settimana (da lunedì a venerdì), sabato e festivi, considerando la seguente distribuzione nel corso dell'anno civile:

<span id="page-44-1"></span>![](_page_44_Picture_238.jpeg)

#### **Numero di giorni per giornata tipo**

Per ognuno di essi è stato definito:

- **o** l'inizio dell'esercizio, che corrisponde all'ora di partenza del primo treno dai capilinea;
- <span id="page-44-2"></span>**o** la fine dell'esercizio, che corrisponde all'arrivo dell'ultimo treno ai capilinea.
	- Tabella 25.

| <b>GIORNATA</b><br><b>TIPO</b> | <b>ORA DI</b><br><b>APERTURA</b> | <b>ORA DI</b><br><b>CHIUSURA</b> |
|--------------------------------|----------------------------------|----------------------------------|
| Lunedì -giovedì                | 05:30                            | 00:30                            |
| Venerdì-sabato                 | 05:30                            | 01:30                            |
| Domenica e<br>festivi          | 07:00                            | 01:00                            |

**Orari di apertura e chiusura del servizio**

Le ore complessive dell'esercizio determinano la capacità totale della fornitura.

Il responsabile di esercizio, sulla base dei dati statisctici pregressi e con riferimento al trend giornaliero potrà modulare opportunamente la giusta immissione dei treni, sia come numero che come configurazione allo scopo di evitare viaggi con treni parzialmente utilizzati e quindi con costi pro-capite elevati.

La analisi intelligente dei dati del sistema di ticketing è molto importane a questi fini.

![](_page_44_Picture_16.jpeg)

![](_page_45_Picture_0.jpeg)

## <span id="page-45-0"></span>**4.5 IPOTESI E METODI DI CALCOLO**

Questo capitolo definisce le principali ipotesi e i metodi di calcolo delle prestazioni di servizio del sistema di trasporto con particolare riguardo a frequenza di esercizio, tempo di sosta in stazione, analisi dei tempi di inversione e stima della flotta.

A supporto dei calcoli indicati si sono svolte delle analisi più approfondite attraverso modelli dinamici rigorosi finalizzati alla tratta e al profilo di tracciato della Linea2.

I calcoli espressi sono stati redatti in funzione dei reali vincoli dinamici e fisici del tracciato e del rotabile. I corretti perimetri di fattibilità del sistema sono basati, oltre che dai predetti vincoli, anche dalle richieste di esercizio e da il giusto compromesso da ricercare tenendo conto della efficienza del trasporto, ma anche dei costi di esercizio e della sicurezza del sistema.

#### <span id="page-45-1"></span>**4.5.1 Velocità di esercizio**

La velocità di esercizio è importante per attrarre i passeggeri da altre modalità di trasporto.

Uno degli obiettivi più importanti nella introduzione di un nuovo sistema di trasporto è quello di trasportare più passeggeri, in parte nuovi, aggregandoli spazialmente e temporalmente a riduzione del trasporto individuale più inquinante e costoso.

La velocità di spostamento, criterio vincente per i treni ad alta velocità, è determinante anche nei sistemi metropolitani leggeri ma dove però sono forti i vincoli sia in tema di sicurezza che di comfort. La dissipazione energetica e l'efficienza di alimentazione dipendono in modo diretto dal valore della velocità commerciale adottata. I giusti valori di velocità, accelerazione e potenza dinamica dovranno essere oggetto di analisi comparata da parte dei competitors.

Non è necessario ottenere una velocità massima molto elevata, questo in considerazione delle ineliminabili riduzioni di velocità nelle curve, in corrispondenza degli scambi, nelle stazioni, nei capilinea, etc.

Le ipotesi base per la Linea 2 sono le seguenti:

- **o** velocità massima 80 km/h;
- **o** massima velocità in curva in accordo al raggio della curva stessa pari a 60Km/h;
- **o** massima velocità di approccio alla stazione 40 km/h;
- **o** massima velocità negli scambi:
	- ⚫ in retta non sono previste limitazioni;
	- in deviata 25 km/h;
- **o** massima velocità in retro-stazione 10 km/h.

![](_page_45_Picture_21.jpeg)

![](_page_46_Picture_0.jpeg)

Il profilo di velocità mostra un picco massimo che è funzione dei seguenti parametri:

- **o** distanza tra gli assi di stazione;
- **o** tempo di marcia tra essi;
- **o** profilo prescelto;
- **o** tracciato , presenza di curve e movimentazione nei tronchini di inversione.

Si lascia libera la scelta del miglior profilo di velocità da adottare in quanto funzione dei dati di esercizio commerciale, dei requisiti di energia complessiva assorbita e dei parametri della sicurezza e confort del viaggio, tipici della soluzione tecnica adottabile per ciascuna tipologia di rotabile.

#### <span id="page-46-0"></span>**4.5.2 Frequenza dell'esercizio**

La frequenza e il numero di treni impiegati influenza la capacità oraria del sistema che è il parametro più importante per le aspettative di chi userà il sistema in alternativa agli altri mezzi di trasporto.

La frequenza di esercizio dei treni è fondamentale per la capacità del sistema. Viene calcolata in relazione alla massima frequentazione di passeggeri nell'ora di punta che deve essere inferiore alla capacità del rotabile.

La frequenza "F" dei treni necessaria (numero di treni per ora) viene valutata in base al flusso di passeggeri stimato (PPHPD) e al massimo numero di passeggeri per treno nell'ora di punta (capacità del rotabile).

> $F =$ PPHPD Rolling stock capacity

Quindi l'intervallo di esercizio in secondi sarà:

$$
h\left(s\right)=\frac{3600}{F}
$$

valore arrotondato per difetto al più vicino multiplo di 5 secondi. Futuri aggiustamenti della capacità del sistema saranno, quindi, ottenuti modificando la frequenza dei treni.

L'intervallo di esercizio è limitato dalla capacità del sistema: non può essere minore dell'intervallo minimo operativo, il quale è soggetto alle seguenti considerazioni.

- **Intervallo operativo al capolinea**: dipende dalla configurazione e dal tracciato del capolinea e deve includere anche margini di flessibilità per l'esercizio.
- **O** Intervallo operativo in linea: l'intervallo operativo sulla linea è il tempo minimo tra due treni consecutivi che permette al secondo treno di circolare senza essere disturbato da quello precedente. Esso dipende dalle caratteristiche del sistema di segnalamento e dal massimo tempo di sosta in stazione. Anch'esso deve includere un margine di flessibilità, altrimenti il minimo contrattempo potrebbe causare ritardi sull'intera linea.

![](_page_46_Picture_21.jpeg)

![](_page_47_Picture_0.jpeg)

#### <span id="page-47-0"></span>**4.5.3 Tempo di sosta in stazione**

Il tempo di sosta in stazione è definito come il tempo tra l'arresto del treno in stazione e la sua ripartenza dalla stessa. La sua durata, quindi, include:

- tempo di trasferimento: tempo impiegato dai passeggeri per scendere e salire dal treno (in base al traffico in stazione, alla larghezza delle porte, al numero di porte, ecc.);
- tempi tecnici: preparazione per l'apertura delle porte, tempo di apertura delle stesse, tempo di avviso di chiusura delle porte, chiusura e tempo di controllo per arresto/ripartenza del treno.
- Potrebbe essere personalizzato stazione per stazione e volendo anche in base al periodo di punta o di morbida utilizzando i nuovi sistemi automatici (CBTC …).

I tempi tecnici non devono essere maggiori di 5 secondi.

Solitamente il tempo di sosta viene stimato per ogni singola stazione, nelle due direzioni, nell'ora di punta. In relazione alle caratteristiche ipotizzate per il materiale rotabile il tempo minimo teorico di sosta sarà:

$$
DW = \left(\frac{(Boarding + Alighting) \times \frac{Headway}{3600}}{Nb\ doors \times Nb\ lanes \times \frac{Flow\ Rate}{60}}\right) + Technical\ times
$$

Tale valore viene approssimato per eccesso al multiplo di 5 s. Nell'ora di picco il minimo tempo di sosta sarà considerato comunque pari a 20 s, come riportato al par. [4.9.1.](#page-52-1)

Il tempo di sosta di 20 secondi usato nel PFTE viene mantenuto fino a eventuale ottimizzazione dei tempi di giro.

## <span id="page-47-1"></span>**4.6 Tempo di marcia**

#### <span id="page-47-2"></span>**4.6.1 Criteri generali**

Il tempo di marcia dei treni è calcolato in base ai tempi di marcia standard tra le stazioni che dipende principalmente da due parametri: le caratteristiche del rotabile (peso, accelerazione e decelerazione, lunghezza, ecc.) ed il profilo planimetrico e altimetrico del tracciato. È prevista una tolleranza, da aggiungere ai tempi di marcia ottenuti, pari a 5 s/km.

Il calcolo del tempo di marcia in ogni intertratta è stato calcolato sulla base del profilo di velocità prescelto ed è soluzione delle equazioni dinamiche del treno.

Un ampio margine di ottimizzazione viene lasciato aperto soprattutto ai fini di mantenere una tabella oraria senza sprechi di energia e sostenibile elettricamente.

![](_page_47_Picture_19.jpeg)

![](_page_48_Picture_0.jpeg)

## <span id="page-48-0"></span>**4.7 Analisi dell'inversione dei treni**

L'inversione dei treni deve essere studiata ad ogni capolinea allo scopo di determinare la capacità della stazione, la validità del tempo di sosta previsto e l'intervallo minimo di inversione.

Nello studiare un'inversione del treno, vengono identificati alcuni punti caratteristici in base alla configurazione del capolinea, per calcolare il tempo minimo necessario per i movimenti di inversione.

![](_page_48_Figure_4.jpeg)

<span id="page-48-2"></span><span id="page-48-1"></span>Figura 13. Configurazione del capolinea Questi punti sono definiti nella tabella seguente:

![](_page_48_Picture_170.jpeg)

La manovra consiste nel passare dalla banchina 1 al punto di ritorno 1 o 2, secondo la scelta di tracciato nel capolinea, in un Tempo T1 o T2.

![](_page_48_Figure_8.jpeg)

![](_page_48_Picture_9.jpeg)

![](_page_49_Figure_0.jpeg)

<span id="page-49-0"></span>Successivamente si parte dai punti di ritorno in retrostazione 1 o 2 verso la banchina 2 per realizzare l'inversione. Questa seconda manovra si effettua in un tempo T3 o T4 secondo scelta di tracciato.

![](_page_49_Figure_2.jpeg)

<span id="page-49-1"></span>I risultati dello studio sono mostrati da un grafico che riporta i margini minimi tra due treni durante l'inversione. Questi margini non possono ovviamente essere negativi: significherebbe che un treno dovrebbe fermarsi davanti a un segnale di stop e gli intervalli previsti non sarebbero rispettati.

Perciò questo grafico aiuta a stimare l'intervallo minimo da considerare tra due treni consecutivi e il minimo tempo di inversione, dall'arrivo di un treno al capolinea alla ripartenza del treno.

![](_page_49_Picture_5.jpeg)

![](_page_50_Picture_0.jpeg)

![](_page_50_Figure_4.jpeg)

<span id="page-50-1"></span><span id="page-50-0"></span>Nella tabella seguente vengono spiegate le sigle utilizzate nel grafico precedente:<br>Figura 16. Grafico di studio dell'inversione del treno

![](_page_50_Picture_203.jpeg)

**Definizione dei tempi e dei margini**

![](_page_50_Picture_8.jpeg)

![](_page_51_Picture_0.jpeg)

- Margine 2 tra la liberazione dello scambio da parte del treno 1 diretto verso la banchina di partenza e la possibilità per il treno 3 di impegnare la comunicazione per arrivare dalla banchina di arrivo al retro-stazione.
- Margine 3 tra la liberazione dello scambio da parte del treno 2 diretto in banchina di partenza e la possibilità per il treno 4 di impegnare la comunicazione per arrivare dalla banchina di arrivo al retro-stazione.

Il calcolo del tempo di inversione si basa sulle seguenti ipotesi:

- **o** inversione automatica del treno: 12 s;
- **o** tempo tecnico: 10 s quando è incluso un punto caratteristico dello spostamento;
- **O** i margini devono essere maggiori di 10 s.
- **o** si suppone che il punto di liberazione C è a 5 m della punta dello scambio

## <span id="page-51-0"></span>**4.8 Tempo di giro e flotta**

Il tempo di giro teorico (R) è la somma dei tempi di corsa in entrambe le direzioni e dell'inversione ad entrambi i capilinea.

Il numero di treni (N) richiesti in esercizio contemporaneamente sulla linea nell'ora di punta per garantire la frequenza di esercizio (h) si ottiene come segue:

 $N = R/h$ 

Sono necessari treni aggiuntivi in considerazione delle esigenze di manutenzione, a causa delle quali alcuni treni non sono sempre disponibili. Verrà considerata una media del 10% dei rotabili in manutenzione.

Inoltre due treni di riserva (di cui uno direttamente disponibile per l'esercizio e un secondo treno destinato alla area manutenzione) saranno aggiunti per rimpiazzare un eventuale treno guasto durante l'esercizio giornaliero.

![](_page_51_Picture_17.jpeg)

![](_page_52_Picture_0.jpeg)

## <span id="page-52-0"></span>**4.9 PRESTAZIONI DELLA LINEA**

Per determinare le prestazioni, le caratteristiche e i costi di esercizio della linea devono essere considerati i seguenti elementi:

- tempo di corsa (tempo impiegato dal treno per andare da un capolinea ad un altro);
- **o** frequenza della linea (intervallo tra due treni);
- **o** flotta (numero totale di treni richiesti per l'esercizio).

Queste stime saranno in accordo alle ipotesi riportate al paragrafo precedente.

#### <span id="page-52-1"></span>**4.9.1 Tempi di sosta**

Sulla base di quanto previsto in PFTE, dato anche il numero inferiore di passeggeri previsto per le singole stazioni, si è scelto di uniformare i tempi di sosta di tutte le stazioni a 20 s, per entrambi i binari.

#### <span id="page-52-2"></span>**4.9.2 Tempi di marcia e velocità commerciale**

Il tempo di marcia è stato calcolato come spiegato al par.4.2, in base alle curve planimetriche, alle pendenze ed alla posizione delle stazioni, non includendo però il tempo di sosta. Si richiama integralmente la **Tab. 19 Dettagli Dinamica di base e tempi** al fine di determinare i tempi di marcia e le corrispondenti velocità commerciali.

<span id="page-52-3"></span>I tempi di sosta (ad eccezione dei capilinea) vengono sommati per ottenere il tempo tipico di corsa e le velocità commerciali in entrambe le direzioni di marcia.

![](_page_52_Picture_179.jpeg)

#### **Tempi e velocità commerciali (Politecnico – Rebaudengo)**

![](_page_52_Picture_17.jpeg)

![](_page_53_Picture_0.jpeg)

## <span id="page-53-0"></span>**4.10 Tempi di inversione**

Nel seguito sono riportati i risultati degli studi dei capilinea, eseguiti per le varie configurazioni possibili. L'intervallo minimo e il tempo di inversione sono calcolati come mostrato al par. [4.7,](#page-48-0) considerando, a seconda delle esigenze, due o quattro posizioni per i treni sulle aste di manovra prima e dopo la comunicazione doppia a valle della stazione. In particolare, viste le esigenze di esercizio, i capilinea ipotizzati con quattro posizioni sono quelli di Orbassano Centro, Anselmetti e Pescarito.

#### <span id="page-53-1"></span>**4.10.1 Rebaudengo e Politecnico**

A seguire viene riportato il dettaglio dello studio dei movimenti per l'inversione del treno in corrispondenza del capolinea Rebaudengo e dell'analogo posto nel retrostazione Politecnico.

<span id="page-53-2"></span>![](_page_53_Figure_8.jpeg)

- $I$  Intervallo = 180 s
- T1 Tempo di percorso  $1 = 23,0$  s
- T3 Tempo di percorso  $3 = 46.0 s$
- t3 Tempo di liberazione di  $C = 33.0$  s
	- Tec Tempo tecnico =  $10,0$  s

**Margine = 102 s**

![](_page_53_Picture_15.jpeg)

![](_page_54_Picture_0.jpeg)

#### **Tempo Inversione = 78 s**

#### **Possibilità al Capolinea**

St - Tempo di sosta = 12 s

Intervallo minimo teorico in linea =  $78$  s (T1+St+Tec+t3)

Tempo di inversione =  $91 s (T1+St+Tec+t3)$ 

Margine =  $13 s (>10 s)$ 

#### **Tempo di inversione per un treno =78 - 104 s**

![](_page_54_Figure_11.jpeg)

<span id="page-54-0"></span>Di conseguenza il tempo minimo teorico per l'inversione del singolo treno è di 78 s, che, confrontato con l'ipotesi di intervallo minimo di 180 s, permette ancora un margine di 102 s. Considerando il tempo totale per raggiungere la banchina di partenza, il tempo di inversione senza margine sarebbe di 91 s al quale si aggiungano 13 s (> 10 s di margine di cui si è detto al par. [4.7\)](#page-48-0).

![](_page_54_Picture_13.jpeg)

![](_page_55_Picture_0.jpeg)

## <span id="page-55-0"></span>**4.11 Tempo giro e flotta tratta Rebaudengo - Politecnico**

<span id="page-55-1"></span>Come riportato al par. [4.8](#page-51-0) il tempo giro teorico è ipotizzando non ci siano 2 invesioni contemporanee e quindi indicando un tempo medio ai 2 capolinea :

![](_page_55_Picture_208.jpeg)

![](_page_55_Picture_209.jpeg)

Dato che:

- $\circ$  La domanda (3.850 pax/h/dir) non è dimensionante;
- o Possono essere parcheggiati (a fine servizio) 14 treni, di cui 9 al deposito Rebadengo (7 stalli in parcheggio, 1 in area lavaggio e 2 in area officina) e 4 nel retro capolinea Politecnico;
- o il ciclo di manutenzione lungo parte da 600.000 km

e date le seguenti considerazioni:

#### **CONSIDERAZIONI LEGATE ALLA MANUTENZIONE**

- L'area officina è in grado di soddisfare i cicli corti di manutenzione;
- Bisogna cercare di limitare il chilometraggio annuale dei singoli treni per spostare più in avanti i cicli lunghi di manutenzione;

#### **STRATEGIA ACQUISTO ROTABILI ROTABILI**

- E' conveniente approvvigionare il maggior numero di rotabili (14) per ridurre il chilometraggio annuale;
- Limitando il chilometraggio annuale del singolo treno a 80.000 km/anno si può ipotizzare di avere i cicli lunghi di manutenzione dopo **7,5 anni** (tempo limite di attesa del comprensorio tecnico definitivo)

la flotta ipotizzata è di 12 rotabili in linea, con un intervallo minimo di esercizio dell'ordine di **137''** (con tempo di giro 1.642'') e con una corrispondente capacità di circa 10.500 pax/h/dir

![](_page_55_Picture_17.jpeg)

![](_page_56_Picture_164.jpeg)

In riferimento alla flotta totale dei rotabili a disposizione della tratta Reb-Pol sono considerati 12 rotabili necessari esclusivamento per l'espletamento dell'esercizio, oltre a due treni di riserva (di cui uno direttamente disponibile per l'esercizio e un secondo treno destinato alla area manutenzione) eventualmente aggiunti per rimpiazzare un treno guasto durante l'esercizio giornaliero.

# **Flotta totale dei rotabili tratta Rebaudengo - Politecnico FLOTTA** Rotabili necessari per espletare l'esercizio 12 Rotabili di riserva per l'esercizio 1 Rotabili di riserva per la manutenzione (10%) <sup>1</sup> **FLOTTA TOTALE 14**

![](_page_56_Figure_3.jpeg)

<span id="page-56-1"></span>**- Carosello treni per Tgiro= 2160 s. : tratteggiate le SSE Verona andata e ritorno**

![](_page_56_Picture_5.jpeg)

<span id="page-56-0"></span>Tabella 30.